# **Serie Consona N6**

**Sistema de ultrasonido para diagnóstico**

**Ficha técnica**

**Salida 01(01.05.00)**

**Precisión para resonar**

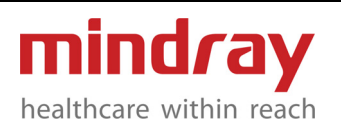

# **1 Descripción general del sistema**

**Diseñada específicamente para atención primaria, la serie Consona ofrece soluciones progresivas y concretas. Ya sea en un hospital, una clínica o un centro de diagnóstico por imagen, el usuario de Consona experimentará el potente desempeño, la aplicación inteligente y el diseño ergonómico, y obtendrá los valores de un diagnóstico seguro, funcionamiento cómodo y una mejora favorable.**

- **1.1 Ventajas de la plataforma ZST+**
	- **Adquisición acústica avanzada**
	- **Enfoque dinámico de píxeles (DPF)**
	- **Recuperación total de imágenes (TRI)**
	- **Potente arquitectura de procesamiento**
	- **Procesamiento de datos del canal mejorado**
	- **Tecnología ZONE Sonography®**
	- **Hasta 248.832 canales**
- **1.2 Aplicación**
	- **Abdomen**
	- **Obstetricia**
	- **Ginecología**
	- **Cardiología**
	- **Partes pequeñas**
	- **Urología**
	- **Vascular**
	- **Pediatría**
	- **Nervio**
	- **Emergencia y estado crítico**
	- **Piso pélvico**
- **1.3 Tipos de transductor**
	- **Transductor curvo (convexo)**
	- **Transductor de matriz lineal**
	- **Transductor por fases (sectorial)**
	- **Transductor por volumen en 4D**
	- **Transductor tipo lápiz**
- **1.4 Técnicas avanzadas de diagnóstico por imagen**
	- **THI (imágenes armónicas de tejido) y PSH (Imágenes Armonicas con Inversión de Fase)**
	- **iBeam (imágenes con composición espacial)**
- **iClear (imágenes con supresión speckle)**
- **iTouch+ (optimización de autoimagen)**
- **Echo Boost**
- **Zoom/iZoom (zoom de pantalla completa)**
- **FCI (imagen por composición de frecuencias)**
- **Guía B**
	- **HD Scope**
- **Smart track (Seguimiento Inteligente)**
- **Flujo HR (Flujo de alta definición)**
- **Glazing Flow**
- **1.5 Modos de imagen**
	- **Modo B**
	- **Modo M/Modo M a color**
	- **Imágenes con Doppler color**
	- **Imagen por Doppler Power/direccional PDI**
	- **Doppler de onda pulsada (PW)**
	- **Doppler de onda continua (CW)**
	- **Free Xros M (modo M anatómico)**
	- **Free Xros CM (modo M anatómico curvo)**
- **1.6 Modos de funcionamiento**
	- **CW**
	- **4D**
	- **iScape View**
	- **Free Xros M**
	- **Free Xros CM**
	- **Imagen de Doppler de tejidos**
	- **DTI QA**
	- **Imagen con contraste**
	- **Imagen con contraste QA**
	- **Contraste VLMI**
	- **Elastografía de Deformación**
	- **Eco Estrés**
	- **QA de seguimiento del tejido**
	- **3D Inteligente**
	- **iPage<sup>+</sup>**
	- **SCV<sup>+</sup>**
	- **iLive**
	- **3D a color**
	- **Nicho**
	- **Volumen inteligente**
	- **Smart Face**
	- **Glazing Flow**
	- **iNeedle**

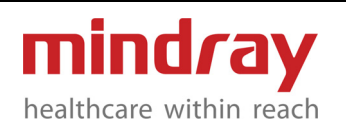

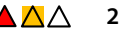

- **Paquete de abdomen/general**
- **Paquete de obstetricia**
- **Paquete de ginecología**
- **Paquete de cardiología**
- **Paquete de partes pequeñas**
- **Paquete de urología**
- **Paquete vascular**
- **Paquete de pediatría**
- **Paquete para exploración nerviosa**
- **Paquete de emergencia y estado crítico**
- **Smart Pelvic**
- **Smart OB**
- **Smart NT**
- **FIV**
- **IMT (medición automática de la intima media)**
- **RIMT**
- **Auto EF (medición automática de la fracción de eyección)**
- **R-VQS**
- **Smart Hip**
- **Smart HRI**
- **Vejiga inteligente**
- **Seguimiento inteligente**
- **CPP**
- **Smart B-Line**
- **Mapa V**
- **DICOM básico**
- **Lista de trabajo de DICOM**
- **DICOM MPPS**
- **Consulta/recuperación DICOM**
- **SR OB/GIN DICOM**
- **SR vascular DICOM**
- **SR cardíaco DICOM**
- **SR de mamas DICOM**
- **SR de abdomen DICOM**
- **SR de partes pequeñas DICOM**
- **iWorks**
- **Módulo DVR**
- **iVocal**
- **ClamAV**
- **Smart Calc**
- **1.7 Otras características**
	- **Panel de control multilingüe superpuesto**
	- **Gel para ultrasonido**
	- **Kit de cesta**
- **Funda antipolvo para sonda**
- **Teclado QWERTY**
- **Película protectora para teclado**
- **Baterías incorporadas**
- **Módulo hardware multifunción**
- **Función ECG**
- **Adaptador inalámbrico integrado**
- **Calentador de gel para ultrasonido**
- **Kit de material de micrófono**
- **Kit de accesorios para red**
- **Grabador de DVD externo**
- **1.8 Asistencia en otros idiomas**
	- **Software: inglés, chino, alemán, español, francés, italiano, portugués, ruso, checo, polaco, turco, finlandés, danés, islandés, noruego, sueco, húngaro, serbio, neerlandés, lituano, griego y tailandés**
	- **Teclado: inglés, chino, alemán, español, francés, italiano, portugués, ruso, checo, polaco, islandés, noruego, sueco, finés, turco, danés, húngaro, serbio**
	- **Manual del usuario: inglés, chino, alemán, español, francés, italiano, portugués, ruso, polaco, turco, serbio, neerlandés, griego**
	- **Teclado pequeño: inglés, ruso**
- **2 Especificaciones físicas**
- **2.1 Dimensiones y peso**
	- **Cuando el panel de control y el monitor se encuentran en la parte más baja: Configurado con un brazo articulado y un monitor de 21,5 pulgadas**
		- **Profundidad: 840 ± 40 mm**
		- **Ancho: 513 ± 10mm**
		- **Altura: 994±20 mm**
		- **Equipado con panel de control fijo y monitor de 21,5 pulgadas**
		- **Profundidad: 818±40 mm**
		- **Ancho: 513 ± 10mm**
		- **Altura: 1172±20 mm**
		- **Cuando el panel de control y el monitor se encuentran en la posición más alta: Configurado con un brazo articulado y monitor de 21,5 pulgadas** 
			- **Profundidad: 740±40 mm**

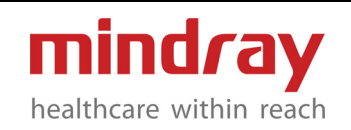

- **Ancho: 513 ± 10mm**
- **Altura: 1500±20 mm**

**Equipado con panel de control fijo y monitor de 21,5 pulgadas**

- **Profundidad: 818±40 mm**
- **Ancho: 513 ± 10mm**
- **Altura: 1370±20 mm**
- **Peso: ≤65 kg (peso neto, configuración estándar)**
- **2.2 Altavoces**

**Altavoces estéreo**

**2.3 Brazo articulado**

**Brazo articulado fijo**

- **2.4 Ruedas** 
	- **Diámetro: 100 mm**
	- **4 ruedas caster para un bloqueo y freno total**
- **2.5 Puerto y soporte del transductor**
	- **Puertos de los transductores con prevención de polvo: 3 o 4 puertos activos y 1 puerto para sonda de tipo lápiz**
	- **Soporte del transductor: 7, 1 soporte del transductor intracavitario y 6 soportes de gel para transductores y ultrasonidos**
- **2.6 Corriente eléctrica**
	- **Voltaje: 100-240 VAC**
	- **Frecuencia: 50/60 Hz**
	- **Consumo de energía: 550 VA**
- **2.7 Entorno de funcionamiento**
	- **Temperatura ambiental: 0 °C a 40 °C**
	- **Humedad relativa: 20 % a 85 % (sin condensación)**
	- **Presión atmosférica: 700 hPa a 1060 hPa**
- **2.8 Entorno de almacenamiento y transporte**
	- **Temperatura ambiental: -20-55 °C**
	- **Humedad relativa: 20 % a 95 % (sin condensación)**
	- **Presión atmosférica: 700 hPa a 1060 hPa**
- **2.9 Ruido del sistema**

**≤26 dB @25 °C**

# **3 Interfaz de usuario**

- **3.1 Panel de control**
	- **Brillo ajustable para la retroiluminación del panel de control**
	- **Teclado QWERTY retroiluminado**
	- **3 teclas para funciones definidas por el usuario**
	- **Rango de ángulos de rotación: 180 grados**
	- **Abajo/arriba: 300±20 mm (el panel de control fijo no se puede ajustar).**
	- **Delantero/Tasero: 110 mm (el panel de control fijo no se puede ajustar).**
- **3.2 Monitor**
	- **Monitor LED sin biseles de 21,5 pulgadas con alta resolución**
	- **Resolución: 1920x1080**
	- **Ángulo de visión: 178 grados**
	- **Visualización digital en la pantalla de los controles de brillo y contraste**
	- **Ajuste automático de la luz del monitor en función de los cambios del entorno**
	- **Brillo automático del LED**
	- **Ajuste independiente de la inclinación/ rotación**
	- **Rango de ángulos de inclinación: 20±5 grados (trasero), 85±5 grados (delantero)**
	- **Rango de ángulos de rotación: 90±5 grados (derecha e izquierda)**
- **3.3 Pantalla táctil**
	- **Pantalla táctil de alta sensibilidad en color y antirresplandor de 13,3 pulgadas**
	- **Resolución: 1920\*1080**
	- **Brillo digital y ajuste de contraste por valores predeterminados**
	- **Rango de ángulos ajustable: 50 grados**
	- **Ángulo de visión: 178 grados**
	- **Compatible con gestos táctiles**
	- **Soporte para escribir a mano o con guantes**
	- **Botones editables: pulsación larga para añadir, eliminar o mover botones**
	- **Interfaz de usuario 3D/4D basada en escenarios clínicos**
	- **TGC digital: 8 deslizadores**

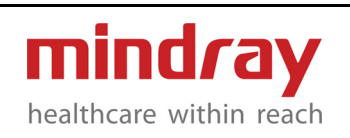

- **Interruptor de acceso abreviado de la última sonda y las últimas exploraciones utilizadas**
- **3.4 Gestos táctiles**
	- **Deslizamiento hacia abajo/arriba: mostrar/eliminar la imagen proyectada en la pantalla táctil**
	- **Deslizamiento horizontal: página hacia arriba/abajo o revisión de imágenes/ bucles cinemáticos uno a uno**
	- **Deslizamiento desde el borde izquierdo hacia el derecho: muestra el menú oculto sobre la imagen proyectada.**
	- **Ajuste de parámetros de la imagen.**
	- **Mediciones sobre la imagen proyectada en la pantalla táctil.**
	- **Hacer zoom o alejar la imagen proyectada en la pantalla táctil.**
	- **Rotar o eliminar sobre la imagen en 3D/4D proyectada en la pantalla táctil.**
	- **8 gestos con dos dedos definidos por el usuario para agregar más funciones como congelar, imprimir, activar modos de imágenes específicos, hacer mediciones, entre otras funciones.**
- **3.5 Arranque del sistema**
	- **Arranque desde el apagado: <60 s**
	- **Arranque desde el modo de espera: <15 s**
	- **Apagado: <30 s**
- **3.6 Comentarios**
	- **Compatible con texto y flechas**
	- **Notas de voz: graba la voz como una anotación para las imágenes y el cine**
	- **Compatible con marcas de manos libres sobre la pantalla táctil**
	- **Tamaño del texto y de las flechas ajustable**
	- **Compatible con posición de inicio**
	- **Abarca diferentes aplicaciones**
	- **Personalizable**
- **3.7 Marca corporal**
	- **Más de 232 marcas corporales para aplicaciones versátiles**
	- **Personalizable**
- **4 Parámetros de la imagen**
- **4.1 Modo B**
	- **Velocidad de cuadros (máx.): 801 f/s**
	- **Energía A**
	- **TGC: 8 deslizadores**
	- **Profundidad: 30 niveles, 1,5-40 cm**
	- **Ganancia: 0-100, 1/paso**
	- **FOV: encendido/apagado**
	- **Tamaño de FOV**
	- **Posición de FOV: ajustable aleatoriamente**
	- **Calidad de imagen:** 
		- **P4-2: tres niveles de frecuencia principal, cinco niveles de frecuencia armónica**
		- **D7-2: cuatro niveles de frecuencia principal, cinco niveles de frecuencia harmónica**
		- **Otros: tres niveles de frecuencia principal, tres niveles de frecuencia armónica**
		- **Persistencia: 0-7, 1/paso**
	- **Rango dinámico:** 
		- **3C5A: 30-160, 5/paso; 160-180, 10/paso; 180-260, 40/pasos**
		- **Otros: 30-160, 5/paso; 160-200, 10/paso**
	- **Mapa de grises: 1-8, 1/paso**
	- **Mapa de tinte: apagado, 1-8, 1/paso**
	- **iClear: apagado, 1-7, 1/paso**
	- **iBeam: apagado, 1-3, 1/paso**
	- **Línea de densidad: L, M, H, UH (baja, media, alta, ultra alta)**
	- **L/R: encendido/apagado**
	- **U/D: encendido/apagado**
	- **Rotación: 0, 90, 180, 270**
	- **TSI: general, músculo, grasa, fluido**
	- **iTouch+: encendido/apagado**
	- **LGC: 8 puntos**
	- **Dual en directo: encendido/apagado**
	- **Autofusión: encendida/apagada**
	- **Escala H: encendida/apagada**
	- **Eco boost: encendido/apagado**
	- **Suavidad: 0-6, 1/paso**
	- **ExtImage: encendido/apagado**
	- **ZoneVue (el transductor por fases no se puede ajustar)**

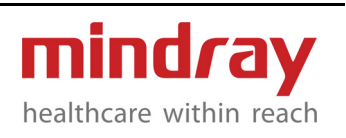

- **Zoom panorámico:** 
	- **0,8-1,2; 0,1/paso**
	- **1,2-2; 0,2/paso**
	- **2-4; 0,25/paso**
- **Alcance HD: apagado, 1-3, 1/paso**
- **V1: 1: encendido/apagado**
- **Eliminar neblina: 0~30**
- **EdgeEnhance: 0~6, 1/paso**
- **Flujo HR: encendido/apagado**
- **Individual/cuádruple: encendido/ apagado**
- **B Steer: 5 niveles**
- **Trapezoide: encendido/apagado**
- **Líneas de ref.: encendidas/apagadas**
- **Vista libre: -45-45, 5/paso**
- **4.2 THI y PSH**
	- **Tecnología PSH patentada, obtiene armónicos más puros, mejor resolución de contraste, mayor SNR, armónicos de alta frecuencia excepcionales**
	- **iClear disponible**
	- **Calidad de imagen: HPen/HGen/HRes o HPen/ HPen-FFR/HGen/HRes/HRes-FFR (depende de los transductores)**
	- **Eco boost: encendido/apagado**
- **4.3 Modo M**
	- **Ganancia: 0-100, 1/paso**
	- **Velocidad: 25 mm/s, 35 mm/s, 50 mm/s, 65 mm/s, 100 mm/s, 200 mm/s**
	- **Rango dinámico:** 
		- **Otros: 30-180, 5/paso**
		- **3C5A: 30-160, 5/paso; 160- 180, 10/paso; 180-260, 40/ pasos**
	- **Mapa de grises: 1-8, 1/paso**
	- **Mapa de tinte: apagado, 1-8, 1/paso**
	- **Formato de pantalla: V2: 3, V3: 2, H2: 3, V3: 1, COMPLETO**
	- **M ablandar: 0-4, 1/paso**
	- **EdgeEnhance: 0-3, 1/paso**
	- **Marca temporal: encendida/apagada**
	- **ZoneVue (el transductor por fases no se puede ajustar)**
- **4.4 Imágenes con Doppler color**
	- **Velocidad: máx. 97,8 cm/s; mín. 1,0 cm/s**
	- **Velocidad de cuadros máx.: 263 f/s**
- **PRF: 0,2-9,9 kHz**
- **Ganancia: 0-100, 2/paso**
- **Línea de referencia: -8-8, 1/paso**
- **Escala**
- **Dirección**
- **Dirección rápida**
- **ROI: ajustable aleatoriamente**
- **Calidad de la imagen:** 
	- **SC5-1N (corazón no fetal), L13-3, D7-2, P4-2, 7L4B, 3C5A: 5 niveles**
	- **FlujoHR: 1 nivel**
	- **Otro: 3 niveles**
- **Persistencia: 0-6, 1/paso**
- **Suavidad: 0-6, /paso**
- **Mapa de colores: V0-V10, VV0-VV9**
- **Estado del flujo: L, M, H (bajo, medio, alto)**
- **Prioridad: 0 %-100 %, 1 %/paso**
- **WF: 0-7, 7-1282 Hz**
- **Línea de densidad: L, M, H, UH (baja, media, alta, ultra alta)**
- **Dual en directo: encendido/apagado**
- **Invertir: encendido/apagado**
- **Autoinvertir: encendido/apagado**
- **Alinear B/C: encendido/apagado**
- **Etiqueta de velocidad: encendida/ apagada**
- **Tamaño del paquete: 0-3, 1/paso**
- **iTouch+: encendido/apagado**
- **Smart Track: encendido/apagado**
- **Glazing Flow: encendido/apagado, L, M, H**
- **Cuádruple: encendido/apagado**
- **Flujo HR: encendido/apagado**
- **ExtImage: encendido/apagado**
- **4.5 Imagen por Doppler Power**
	- **Velocidad: máx. 97,8 cm/s; mín. 1,0 cm/s**
	- **PRF: 0,2-9,9 kHz**
	- **Ganancia: 0-100, 2/paso**
	- **Escala**
	- **Dirección**
	- **Dirección rápida**
	- **ROI: ajustable aleatoriamente**
	- **Calidad de la imagen:** 
		- **SC5-1N (corazón no fetal), L13-3, D7-2, P4-2, 7L4B, 3C5A: 5 niveles**
		- **FlujoHR: 1 nivel**

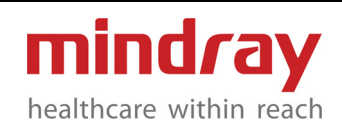

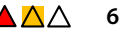

- **Otro: 3 niveles**
- **Persistencia: 0-6, 1/paso**
- **Suavidad: 0-6, 1/paso**
- **Mapa de colores: P0-P3, dP0-dP3**
- **Estado del flujo: L, M, H (bajo, medio, alto)**
- **Prioridad: 0 %-100 %, 1 %/paso**
- **WF: 8 niveles**
- **Línea de densidad: L, M, H, UH (baja, media, alta, ultra alta)**
- **Dual en directo: encendido/apagado**
- **Invertir: encendido/apagado**
- **Alinear B/C: encendido/apagado**
- **Tamaño del paquete: 0-3, 1/paso**
- **iTouch+: encendido/apagado**
- **Smart Track: encendido/apagado**
- **Glazing Flow: encendido/apagado, L, M, H**
- **Cuádruple: encendido/apagado**
- **Flujo HR: encendido/apagado**
- **Rango dinámico: 10-70, 5/paso**
- **ExtImage: encendido/apagado**

## **4.6 Modo PW**

- **PRF: 0,7-18,9 kHz**
- **Velocidad: máx. 729,2 cm/s; mín. 13,1 cm/s**
- **Ganancia: 0-100, 2/paso**
- **Línea de referencia: -4-4, 1/paso**
- **Escala**
- **Dirección**
- **Dirección rápida**
- **Volumen: 0 %-100 %, 2 %/paso**
- **Ángulo: -89-89, 1/paso**
- **Ángulo rápido: -60, 0, 60**
- **SVD: ajustable aleatoriamente**
- **Calidad de la imagen:**
	- **SC5-1N (corazón no fetal), L13-3, D7-2, P4-2, 7L4B, 3C5A: 5 niveles**
	- **Otro: 3 niveles**
- **Velocidad: 25 mm/s, 35 mm/s, 50 mm/s, 65 mm/s, 100 mm/s, 200 mm/s**
- **SV: 0,5-30 mm**
- **Rango dinámico: 24-72, 2/paso**
- **Mapa de grises: 1-10, 1/paso**
- **Mapa de tinte: apagado, 1-8, 1/paso**
- **Formato de pantalla: V2: 3, V3: 2, H2: 3, V3: 1, COMPLETO**
- **Invertir: encendido/apagado**
- **Autoinvertir: encendido/apagado**
- **WF: 0-9, 14-1000 Hz**
- **Duplex/Triplex: encendido/apagado**
- **HPRF: encendido/apagado**
- **iTouch+: encendido/apagado**
- **Res. T/F: 0-6, 1/paso**
- **Cálculo automático: encendido/ apagado**
- **Ciclo de calc. autom.: 1-5, 1/paso**
- **Sensibilidad de la señal: 0-5, 1/paso**
- **Parámetro de calc. autom.**
- **Suavidad de la señal: apagada, 1-4, 1/paso**
- **Área de la señal: arriba, abajo, todas**
- **Bucle de cálculo automático**
- **4.7 Modo CW**
	- **PRF: 0,2-100,0 kHz**
	- **Velocidad: máx. 3850,0 cm/s; mín. 9,6 cm/s**
	- **Ganancia: 0-100, 2/paso**
	- **Línea de referencia: -4-4, 1/paso**
	- **Escala**
	- **Volumen: 0 %-100 %, 2 %/paso**
	- **Ángulo: -89-89, 1/paso**
	- **Ángulo rápido: -60, 0, 60**
	- **Velocidad: 25 mm/s, 35 mm/s, 50 mm/s, 65 mm/s, 100 mm/s, 200 mm/s**
	- **Rango dinámico: 24-72, 2/paso**
	- **Mapa de grises: 1-10, 1/paso**
	- **Mapa de tinte: apagado, 1-8, 1/paso**
	- **Formato de pantalla: V2: 3, V3: 2, H2: 3, V3: 1, COMPLETO**
	- **Invertir: encendido/apagado**
	- **WF: 0-9, 5-1200 Hz**
	- **Res. T/F: 0-6, 1/paso**
	- **SVD: ajustable aleatoriamente**
- **4.8 Free Xros M/Free Xros CM**
	- **Velocidad: 25 mm/s, 35 mm/s, 50 mm/s, 65 mm/s, 100 mm/s, 200 mm/s**
	- **Mapa de grises: 1-8, 1/paso**
	- **Mapa de tinte: apagado, 1-8, 1/paso**
	- **Formato de pantalla: V2: 3, V3: 2, H2: 3, V3: 1**
	- **Ángulo**
	- **Eliminar (Free Xros CM)**
	- **Deshacer (Free Xros CM)**
	- **Editar (Free Xros CM)**

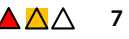

- **Visualización: encendida/apagada (Free Xros M)**
- **mostrar A: encendido/apagado (Free Xros M)**
- **mostrar B: encendido/apagado (Free Xros M)**
- **mostrar C: encendido/apagado (Free Xros M)**
- **ZoneVue (el transductor por fases no se puede ajustar)**
- **4.9 Imagen a partir de la velocidad/energía del tejido (incluida en la opción TDI)**
	- **Disponible en matriz por fase**
	- **Velocidad de cuadros máx.: 1510 f/s**
	- **PRF: 0,4-13,9 kHz**
	- **Velocidad: máx. 99,0 cm/s; mín. 4,9 cm/s**
	- **Ganancia: 0-100, 2/paso**
	- **Línea de referencia: -8-8, 1/paso**
	- **Escala**
	- **ROI: ajustable aleatoriamente**
	- **Calidad de la imagen: 2 niveles**
	- **Persistencia: 0-6, 1/paso**
	- **Suavidad: 0-6, /paso**
	- **Rango dinámico: 10-70, 5/paso**
	- **Mapa de colores:** 
		- **TVI: TVV1-TVV10**
			- **TEI: P0-P3, dP0-dP3**
	- **Estado del tejido: L, M, H (bajo, medio, alto)**
	- **Prioridad: 0 %-100 %, 1 %/paso**
	- **WF: 8 niveles**
	- **Línea de densidad: L, M, H, UH (baja, media, alta, ultra alta)**
	- **Dual en directo: encendido/apagado**
	- **Invertir: encendido/apagado**
	- **Alinear B/C: encendido/apagado**
	- **Etiqueta de velocidad: encendida/ apagada**
	- **Tamaño del paquete: 0-3, 1/paso**
- **4.10 Doppler por velocidad del tejido (incluido en la opción TDI)**
	- **PRF: 0,7-18,9 kHz**
	- **Velocidad: máx. 583,3 cm/s; mín. 8,5 cm/s**
	- **Ganancia: 0-100, 2/paso**
	- **Línea de referencia: -4-4, 1/paso**
	- **Escala**
- **Volumen: 0 %-100 %, 2 %/paso**
- **Ángulo: -89-89, 1/paso**
- **Ángulo rápido: -60, 0, 60**
- **SVD: ajustable aleatoriamente**
- **Calidad de la imagen: 2 niveles**
- **Velocidad: 25 mm/s, 35 mm/s, 50 mm/s, 65 mm/s, 100 mm/s, 200 mm/s**
- **Rango dinámico: 24-72, 2/paso**
- **Mapa de grises: 1-10, 1/paso**
- **Mapa de tinte: apagado, 1-8, 1/paso**
- **Formato de pantalla: V2: 3, V3: 2, H2: 3, V3: 1, COMPLETO**
- **Invertir: encendido/apagado**
- **WF: 10 niveles**
- **Duplex/Triplex: encendido/apagado**
- **iTouch+: encendido/apagado**
- **Res. T/F: 0-6, 1/paso**
- **4.11 Velocidad del tejido (incluida en la opción TDI)**
	- **Formatos de presentación: V2:3, V3:2, V 3:1, H2:3, completo (V: vertical, H: horizontal)**
	- **Ganancia: 0-100**
	- **Velocidades de barrido M: 6 pasos**
	- **Suavidad: 0-6, 1/paso**
	- **Mapa de colores: 10 tipos**
	- **Calidad de imagen: 2 niveles**
	- **Persistencia: 0-6, 1/paso**
	- **Tamaño del paquete: 0-3, 1/paso**
	- **Prioridad: 0 %-100 %, 1 %/paso**
	- **Etiqueta de velocidad: encendida/ apagada**
	- **Estado del tejido: L/M/H**
- **4.12 DTI QA** 
	- **Herramienta de cuantificación especializada para el análisis de velocidad, tensión y tasa de deformaciones de TDI**
	- **ROI elipse, ROI estándar**
	- **Hasta 8 ROI**
	- **Eliminar todo**
	- **Eliminar actuales**
	- **Rastreo de ROI: rastrear las ROI junto con el movimiento cardíaco**
	- **Suavidad: 1-7, 1/paso**
	- **Escala X: 1-5,1/paso**
	- **Altura estándar: 1,5-50 mm**

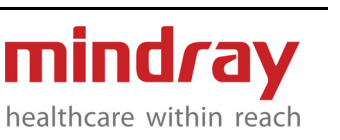

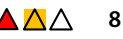

- **Ancho estándar: 1,5-50 mm**
- **Ángulo estándar: -89-90°**
- **Exportar: exportar los datos actuales en un archivo de formato CSV**
- **4.13 3D Inteligente**
	- **Preparación de la adquisición**
		- **superficie, máx., mín., rayos X, iLive**
		- **Métodos de adquisición: Técnica 'rocked' o lineal**
		- **Restablecer VOI**
		- **Rotar VOI**
		- **Ángulo: 10°-80°**
		- **Distancia: 10-200 mm**
		- **Tiempo de adquisición: 1s-20s**
		- **VR**
			- **Render principal: superficie, máx., mín., rayos X, iLive**
			- **Restablecer: Todo, Ori, Curva**
			- **VOI: encendido, apagado, fijo**
			- **Cuadrante activo: A, B, C, VR**
			- **Orientación VR: 0°, 90°, 180°, 270°**
			- **Rotar**
			- **Sincronizar**
			- **Ref. 3D**
			- **Asistente de orientación**
			- **Umbral: 0%-100%**
			- **Opacidad: 0%-100%**
			- **BrilloVR: 0%-100%**
			- **ContrasteVR: 0%-100%**
			- **Suavidad: 0-10**
			- **Profundidad de VR: apagada, negro, cian, azul, rosa**
			- **TinteVR: apagado, 1-8**
			- **TinteiLive: 0-4**
			- **Grado: 10°-80° (±20°)**
			- **Distancia: 10-200 mm (±20 mm)**
			- **Zoom: x0,2-x4,0**
		- **MPR**
			- **Quadran activo: A, B, C**
			- **Mapa de grises: 1-8**
			- **BrilloMPR: 0%-100%**
			- **ContrasteMPR: 0%-100%**
			- **iClear: apagado, 1-7**
			- **Zoom: x0,2-x4,0**
			- **TinteMPR: apagado, 1-8**
			- **Grosor: 0 mm-30 mm**
- **Adv.**
	- **Dirección: arriba/abajo, izquierda/ derecha, delantero/trasero, abajo/ arriba, derecha/izquierda, trasero/ delantero**
	- **Mejora de VR: apagada, 1-7**
	- **Superficie ENH: 0-7**
	- **MgaiClean: apagado, abajo, medio, alto, máx**
	- **Sombreado: 0-10**
	- **Vista graduada**
	- **Inversión**
	- **A3:1**
	- **Mover la luz**
	- **Distancia: 10-200 mm (±20 mm)**
	- **Umbral: 0%-100%**
	- **BrilloVR: 0%-100%**
	- **Profundidad de VR: apagada,**
	- **negro, cian, azul, rosa**
	- **Suavidad: 0-10**
	- **Opacidad: 0%-100%**
	- **ContrasteVR: 0%-100%**
	- **TinteVR: apagado, 1-8**
	- **TinteiLive: 0-4**
	- **Grado: 10°-80° (±20°)**
	- **Render principal: superficie, máx., mín., rayos X, iLive**

#### **4.14 4D**

- **Disponible para todos los transductores de volumen**
- **3D estático y 4D en tiempo real Preparación de la adquisición:**
	- **Cuadros por segundo en 4D: máx. 80 vps**
	- **Superficie**
	- **Máx.**
	- **Mín.**
	- **Rayos X**
	- **iLive**
	- **Restablecer VOI**
	- **Rotar VOI**
	- **Ángulo: 10 °- 70 °**
	- **Calidad: baja1, baja2, media, alta1, alta2**
	- **VR:**
	- **Restablecer: Todo, Ori, Curva**
	- **VOI: encendido, apagado, fijo**
	- **Cuadrante activo: A, B, C, VR**

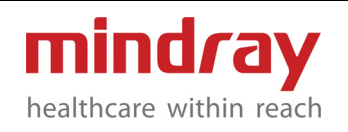

- **Orientación VR: 0°, 90°, 180°, 270°**
- **Rotar**
- **Sincronizar**
- **Smart Face**
- **Ref. 3D**
- **Asistente de orientación**
- **Umbral: 0%-100%**
- **Opacidad: 0%-100%**
- **BrilloVR: 0%-100%**
- **ContrasteVR: 0%-100%**
- **Suavidad: 0-10**
- **TinteVR: apagado, 1-8**
- **TinteiLive: 0-4**
- **Zoom: x0,2-x4,0**
- **Face+: apagado, 1-3**
- **FaceContact: -15 15**
- **Reproducción automática: pausa, x1/3, x1/2, x1, x2, x3**
- **Cuadro: 1-N/N (N indica el número de todos los fotogramas)**
- **Render principal: superficie, máx., mín., rayos X, iLive**

#### **MPR:**

- **Cuadrante activo: A, B, C**
- **Mapa de grises: 1-8**
- **BrilloMPR: 0%-100%**
- **ContrasteMPR: 0%-100%**
- **iClear: apagado, 1-7**
- **TinteMPR: apagado, 1-8**
- **Zoom: x0,2-x4,0**
- **Grosor: 0 mm-30 mm**
- **Reproducción automática: pausa, x1/3, x1/2, x1, x2, x3**
- **Cuadro: 1-N/N (N indica el número de todos los fotogramas)**

#### **Adv.:**

- **Dirección: arriba/abajo, izquierda/ derecha, delantero/trasero, abajo/ arriba, derecha/izquierda, trasero/ delantero**
- **Mejora de VR: apagada, 1-7**
- **Superficie ENH: 0-7**
- **MgaiClean: apagado, abajo, medio, alto, máx**
- **Inversión**
- **Mover la luz**
- **Render principal: superficie, máx., mín., rayos X, iLive**
- **Sombreado: 0-10**
- **Vista graduada**
- **Umbral: 0%-100%**
- **Opacidad: 0%-100%**
- **BrilloVR: 0%-100%**
- **ContrasteVR: 0%-100%**
- **Suavidad: 0-10**
- **Profundidad de VR: APAGADA, negro, cian, azul, rosa**
- **TinteVR: apagado, 1-8**
- **TinteiLive: 0-4**
- **Reproducción automática: pausa, x1/3, x1/2, x1, x2, x3**
- **Cuadro: 1-N/N (N indica el número de todos los fotogramas)**
- **Herramientas**

#### **Editar:**

- **Borrador**
- **Polígono**
- **Línea**
- **Contorno**
- **Recto**
- **Deshacer**
- **Deshacer todo**
- **Diám. del borrador: 8-80**
- **Reproducción automática: pausa, x1/3, x1/2, x1, x2, x3, apoyo de 3D estático y 4D en tiempo real**
- **Cuadro: 1-N/N (N indica el número de todos los fotogramas), soporte de 3D estático y 4D en tiempo real Diagramación 3D:**
- 
- **Nicho: interior, exterior**
- **3Slice**
- **Cuadrante activo: A, B, C, nicho/ 3Slice**
- **Reproducción automática: pausa, x1/3, x1/2, x1, x2, x3, apoyo de 3D estático y 4D en tiempo real**
- **Cuadro: 1-N/N (N indica el número de todos los fotogramas), soporte de 3D estático y 4D en tiempo real**

# **Autorrotación:**

- **Guardar AVI al USB**
- **Configurar Comenzar**
- **Configurar Finalizar**
- **Dirección: izquierda/derecha, arriba/abajo**
- **Paso: 1°-15°**
- **Velocidad: 1-6**

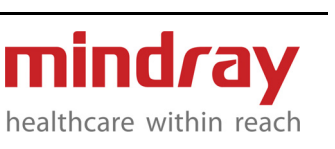

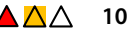

- **Ángulo rápido: 30°-180°**
- **Imprimir 3D**
	- **Calidad: baja, media, alta**
	- **Generar malla**
	- **Formato del archivo: .stl, .obj, .ply, .3mf, .off**
	- **Guardar malla al USB**
	- **Umbral: 0%-100%**
	- **Suavidad: 0-10**
	- **Punto de referencia 3D**
		- **Ingreso**
		- **Visualización: punto, línea H, línea V**
		- **Eliminar todo**
		- **Ocultar todo**
		- **Devolver**
		- **Reproducción automática: pausa, x1/3, x1/2, x1, x2, x3, apoyo de 3D estático y 4D en tiempo real**
		- **Cuadro: 1-N/N (N indica el número de todos los fotogramas), soporte de 3D estático y 4D en tiempo real**
- **3D a color**
	- **Disponible para los transductores por volumen**
	- **Compatible con modo de color y energía**
- **iPage+**
	- **Restablecer Ori**
	- **RefMPR: plano A, plano B, plano C**
	- **Sinc MPR: A, B, C**
	- **Rotación rápida: 90°, -90°, -180°**
	- **Diagramación de corte: 2\*2, 3\*3, 4\*4, 5\*5**
	- **Tinte: apagado, 1-8**
	- **Brillo: 0%-100%**
	- **Contraste: 0%-100%**
	- **Grosor: 0 mm-30 mm**
	- **Número de cortes: 3-25**
	- **Espaciado: 0,5 mm-10,0 mm**
	- **Línea (comenzar)**
	- **Línea (finalizar)**
	- **Reproducción automática: pausa, x1/3, x1/2, x1, x2, x3**
	- **Cuadro: 1-N/N (N indica el número de todos los fotogramas)**
- **SCV<sup>+</sup>**
	- **SCV<sup>+</sup>**
		- **CMPR**
- **Restablecer: Restablecer todo**
- **Asistente de orientación**
- **Cuadrante activo: A, B, C**
- **Tinte: apagado, 1-8**
- **Brillo: 0%-100%**
- **Contraste: 0%-100%**
- **Grosor: 0 mm-30 mm**
- **Opacidad: 0%-100%**
- **Reproducción automática: pausa, x1/3, x1/2, x1, x2, x3**
- **Cuadro: 1-N/N (N indica el número de todos los fotogramas)**

## **CMPR**

- **Restablecer: Deshacer lo último, restablecer curva**
- **CMPR**
- **Rotar: espesor, dirección**
- **Cuadrante activo: Imagen de referencia (A, B, C), 1, 2, 3**
- **Opciones de señal: línea, trazo, curva**
- **Rotación rápida: 0°, 90°, 180°, 270°**
- **Ocultar anotación**
- **Tinte: apagado, 1-8**
- **Brillo: 0%-100%**
- **Contraste: 0%-100%**
- **Grosor: 0 mm-30 mm**
- **Opacidad: 0%-100%**
- **Extensión de línea**
- **Rotación der/izq**
- **Reproducción automática: pausa, x1/3, x1/2, x1, x2, x3**
- **Cuadro: 1-N/N (N indica el número de todos los fotogramas)**
- **Smart Face**
	- **Reconoce el rostro fetal automáticamente y lo muestra en un ángulo de visión recomendado**
	- **AutoDirect**
	- **MixRender: 0-3**
	- **EraseSize: 0-2**
	- **For-Rubber**
	- **Re-Rubber**
	- **SubTint: 1-4**
	- **Face+: apagado, 1-3**
	- **FaceContact: -15-15**
	- **Volumen inteligente**
	- **Editar ROI**

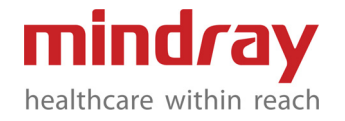

- **Calc.**
- **Deshacer: deshacer, rehacer, deshacer todo**
- **Análisis: carcaza-apagado, interno, externo, Sim.**
- **Visualización: 2D,2D&C**
- **Aceptar resultado**
- **Cuadrante activo: A, B, C, Smart-V**
- **Restablecer Ori Smart-V**
- **Editar: encendido, apagado**
- **Editar: agregar, borrar, recalcular**
- **Brillo: 0%-100%**
- **Contraste: 0%-100%**
- **Tinte: apagado, 1-8**
- **Modo de seguimiento: seguimiento inteligente, curva, seguimiento**
- **Espesor de la carcaza: 0 mm-20 mm**
- **Grosor: 0 mm-30 mm**
- **4.15 Smart track (Seguimiento Inteligente)**
	- **Disponible en sondas lineales**
	- **Habilita la función en modo de color/ energía, el ángulo y la posición de las ROI se ajustan automáticamente.**
	- **Habilita la función en el modo de color/ energía+PW, el ángulo y la posición de la línea de muestra PW, tamaño de SV, ángulo de SV y la posición de SV se ajustan automáticamente**
- **4.16 RIMT (EIM basado en datos de RF)**
	- **Lado: izquierdo/derecho**
	- **Cálculo de 6 valores RIMT, valor promedio de RIMT, SD y ROI W**
- **4.17 iScape View**
	- **Tamaño real**
	- **Tamaño de ajuste**
	- **Regla: encendida/apagada**
	- **Mapa de tinte: apagado; 8 tipos**
	- **Rotación: 0~355 grados, 5/paso**
- **4.18 iNeedle**
	- **B/iNeedle: encendido/apagado**
	- **Dir. de aguja: automática/izquierda/ derecha**
	- **Línea de densidad: L, M, H, UH (baja, media, alta, ultra alta)**
- **4.19 UWN+ Contrast Imaging**
	- **Disponible en sodas 3C5A, 7L4B, V10-4, V10- 4B, P4-2 y L13-3**
	- **Ganancia: 0-100, 1/paso**
	- **FOV**
	- **Posición de FOV: ajustable aleatoriamente**
	- **Calidad de imagen: 3 niveles**
	- **Persistencia: 0-7, 1/paso**
	- **Mapa de grises: 1-8, 1/paso**
	- **Mapa de tinte: apagado, 1-8, 1/paso**
	- **iClear: apagado, 1-7, 1/paso**
	- **Línea de densidad: L, M, H, UH (baja, media, alta, ultra alta)**
	- **Voltear L/R: encendido/apagado**
	- **Rotar U/D: encendido/apagado**
	- **Rotación: 0, 90, 180, 270**
	- **LGC: 8 puntos**
	- **Dual en directo: encendido/apagado**
	- **Suavidad: 0-6, 1/paso**
	- **Mix:** 
		- **Dual en directo encendido: Contraste/C&T**
		- **Dual en directo apagado: Contrast/ C&T/Tejido**
	- **Temporizador1: encendido/apagado**
	- **Temporizador2: encendido/apagado**
	- **Destruir: encendido/apagado**
	- **Tiempo de destrucción:**
		- **Transductor de matriz por fase: 200-2000, 90/paso**
		- **Transductor curvo (convexo), transductor de matriz lineal: 500-2000, 75/paso**
	- **DestructAP: -30-0; 0,3/paso**
	- **Velocidad de cuadros máx.**
	- **MFE: encendido/apagado**
	- **Período de MFE: 0,1 s, 0,2 s, 0,4 s, 0,6 s, 0,8 s, 1,0 s, MÁX.**
	- **Captura restro: encendida/apagada**
	- **Captura pro: encendida/apagada**
	- **CEUSPos: encendido/apagado**
	- **Línea de marca: encendida/apagada**
	- **iTouch+: encendido/apagado**
- **4.20 Imagen con contraste QA**
	- **Compatible con el análisis de curva de la intensidad sobre el tiempo**

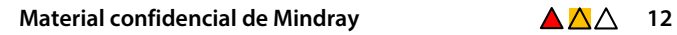

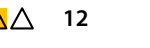

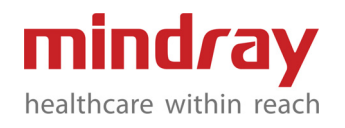

- **Presentación en tabla: muestra los datos en una tabla**
- **Hasta 8 ROI distintas**
- **Eliminar todo**
- **Eliminar actuales**
- **Copia de la ROI**
- **Curva de ajuste**
- **Curva primaria**
- **Rastreo de movimiento: reduce el efecto del movimiento de tejido**
- **Escala X: 1-5, 1/paso**
- **Reproducción automática**
- **Tipo ROI: seguimiento ROI, elipse ROI**
- **Exportar: exportar los datos actuales en un archivo de formato CSV**

# **4.21 LVO**

- **Disponible únicamente en el modo de exploración LVO**
- **Herramienta de imagen con contraste especializada para el ventrículo izquierdo**
- **4.22 Contraste VLMI**
	- **Solo disponible en el modo de exploración cardíaca**
	- **Mejora el reflejo del eco mediante el uso de un agente de contraste para realizar análisis miocárdicos mediante una técnica de ecocardiografía**
- **4.23 Elastografía de Deformación**
	- **Disponible en sodas 7L4B, V10-4, V10-4B y L13-3**
	- **Opacidad: 0-5, 1/paso**
	- **Mapa: E1-E6**
	- **Suavidad: 0-5, 1/paso**
	- **ROI: ajustable aleatoriamente**
	- **Invertir: encendido/apagado**
	- **Profundidad**
	- **Formato de pantalla: V1: 1, H1: 1, COMPLETO**
	- **Escala de deformaciones: 0~5, 1/paso**
	- **Posición del mapa: 0 %~100 %, 5 %/ paso**
	- **Rango dinámico: 0~5, 1/paso**
	- **Modo de deformaciones: 0~1, 1/paso**
	- **Sensibilidad E: 0~5, 1/paso**
- **4.24 Auto EF (medición automática de la fracción de eyección)**
	- **Salida EDV/ESV/EF/SV/CO por método Simpson**
	- **Activado con o sin ECG**
	- **Ajustes para los bordes del endocardio mediante un único punto o puntos múltiples**
	- **Ajuste de cuadro**
	- **Diseño: dual/individual**
	- **Diástole FR**
	- **Sístole FR**
	- **Curva de volumen: encendida/apagada**
- **4.25 TT QA**
	- **Rastreo de tejido con análisis cuantitativo**
	- **Disponible en sonda P4-2**
	- **Conexión ECG obligatoria antes de adquirir el video TTQA**
	- **6 vistas para realizar el análisis: ALAX, A4C, A2C, PSAXB, PSAXM, PSAXAP**
	- **Volver a cargar: vuelve a cargar el cine para un nuevo estudio**
	- **Editar: modificar puntos del trazo**
	- **Iniciar el rastreo**
	- **Aceptar y computar: comenzar a rastrear el movimiento de miocardio cuando el usuario acepta el resultado de la señal**
	- **Efecto de presentación: 0/1; en 1 es el seguimiento en la flecha del vector de velocidad; en 0 es el seguimiento en puntos**
	- **Método para plasmar la señal: 3 puntos o manual para ALAX, A4C, A2C; manual para PSAXB, PSAXM, PSAXAP**
	- **Ojo de buey: la señal genera un modelo de ojo de buey**
	- **Índice de tiempo de apertura y cierre de la válvula: MVC, MVC', AVC, AVO, MVO**
	- **Exportación de datos: exportar datos en un archivo CSV**
	- **Ciclo: Reconocimiento del ciclo cardíaco iniciado mediante ECG para análisis; ajustable**
	- **Inicio automático: pausa, X1/10, X1/5, X1/4, X1/3, X1/2, X1, X2, X3**

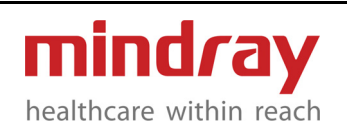

- **Grosor: 1-30 mm, 1 mm/paso; ajusta el grosor del trazo**
- **Punto de rastreo: 20-40, 1/paso**
- **Parámetro: volumen, velocidad, desplazamiento, deformación L, deformación L R, deformación T, deformación T R, área, deformación R, deformación R R, deformación C, deformación C R, rotación C, rotación C R**
- **Suavidad: 0-4, 1/paso**
- **Método para plasmar la señal: punto 3, manual**
- **Ciclos de seguimiento: 1, 3**
- **Seleccionar ciclo: seleccionar entre los 3 ciclos cuando el ciclo de seguimiento se configure en 3**
- **Ciclo promedio: encendido/apagado**
- **Estilo de visualización: todo, endo., mio., epi.,**
- **Visualización de la curva**
- **Torsión y curva de la tasa de torsión**
- **Ajuste de LGC**
- **Exportación de datos: exportar los datos actuales y guardar como formato CSV**

# **4.26 Eco Estrés**

- **Disponible en sonda P4-2**
- **14 protocolos de fábrica**
- **Protocolos definidos por el usuario**
- **A partir del ECG, se obtienen, presentan, seleccionan, comparan, evalúan y archivan múltiples ciclos cardíacos durante varias etapas de una exploración con eco estrés.**
- **Etapas personalizadas: hasta 6 vistas por etapa y hasta 12 etapas por estudio.**
- **Vista: vistas estándar (PSLA, PSAX, A4C, A2C) y personalizadas.**
- **Adquisición de imágenes**
- **Disparador de onda R**
- **Modo de adquisición: ROI manual o pantalla completa**
- **Capacidad de obtener cuadros o clips en modo B, modo M, color, PW y TDI**
- **Selección de imágenes**
- **Adjunte las imágenes con la etiqueta de anotación (PSLA, PSAX, A4C, A2C y vistas personalizadas).**
- **Revisión**
	- **Se ajusta automáticamente a la cantidad de imágenes definidas por el usuario**
	- **Calificación del movimiento de la pared**
		- **ASE 16 o ASE 17**
		- **Visualización gráfica de puntuación (Normal, Hipercinética, Severamente Hipercinética, Acinética, Discinética).**
- **Medición de volumen LV Medición de volumen LV en todas las fases del ciclo cardíaco**
	- **Informe Informes tanto para la Calificación del movimiento de la pared como para la medición del volumen LV.**
- **4.27 R-VQS**
	- **Lateral: izquierda, derecha**
	- **Velocidad: 6 niveles**
	- **Posición: 0-100%**
	- **Disp. de la curva: ajustar la altura de la curva**
- **4.28 Smart Pelvic**
	- **VR**
		- **Medición automática**
		- **Aceptar resultado**
		- **Actualizar Oir**
		- **Configurar etiquetas: relajar, contraer, Valsalva**
		- **Cuadrante activo: A, B, C, VR**
		- **Herramientas: editar, ocultar, deshacer, deshacer todo**
		- **Mejora de VR: apagado, 1-7**
		- **Espesor VOI: 10 mm-30 mm**
		- **Umbral: 0%-100%**
		- **Opacidad: 0%-100%**
		- **Brillo: 0%-100%**
		- **Contraste: 0%-100%**
		- **Temporizador: encendido, apagado**
		- **Parámetros Meas**
		- **Suavidad: 0-10**
		- **Reproducción automática: pausa, x1/3, x1/2, x1, x2, x3**
		- **Cuadro: 1-N/N (N indica el número de todos los fotogramas)**

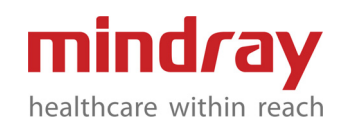

- **Modo multiplano**
- **Parámetros Meas: Relajar: Área LH, Circ. LH, Diám. LH AP, Diám. lateral LH, LUG Contracción: Área LH, Circ. LH, Diám. LH AP, Diám. lateral LH, LUG Valsalva: Área LH, Circ. LH, Diám. LH AP, Diám. lateral LH, LUG**
- **CMPR**
	- **Configurar líneas de ref.**
	- **Aceptar resultado**
	- **Medición automática**
	- **Actualizar Ori**
	- **Configurar etiquetas: relajar, contraer, Valsalva**
	- **Cuadrante activo: imagen de referencia (A, B, C), abierto, cerrado, cerrar**
	- **Herramientas: editar, ocultar, deshacer, deshacer todo**
	- **3\*3**
	- **Extensión de línea**
	- **Rotación der/izq**
	- **Opacidad: 0%-100%**
	- **Brillo: 0%-100%**
	- **Contraste: 0%-100%**
	- **Tinte: apagado, 1-8**
	- **Grosor: 0 mm-30 mm**
	- **Espaciado: 0,5 mm-10,0 mm**
	- **Reproducción automática: pausa, x1/3, x1/2, x1, x2, x3**
	- **Cuadro: 1-N/N (N indica el número de todos los fotogramas)**

## **4.29 iScanHelper**

- **El tutorial funciona a modo de guía para mostrar la capacidad básica de escaneo con un gráfico de la posición de la sonda, un esquema de la anatomía y una imagen clínica de ejemplo**
- **Compatible con aplicaciones de ABD, SMP, URO, OB y GIN**
- **Apoyo a la difusión de la capacidad de escaneo en varios idiomas**
- **4.30 iBeam**
	- **Imagen por composición espacial**
	- **apagado, 1-3, 1/paso**

# **4.31 iClear**

- **Imagen con supresión de artefactos**
- **Disponible para modo B**
- **4.32 iTouch<sup>+</sup>**
	- **Modo B: ganancia, TGC, LGC, Dehaze**
	- **Color: Ganancia.**
	- **Potencia: Ganancia.**
	- **PW: escala, PRF**
	- **Imagen con contraste: ganancia, TGC, LGC**
- **4.33 Echo Boost**
	- **Disponible en el modo de exploración cardíaca cuando se utiliza la sonda de matriz por fase**
	- **Mejora la homogeneidad en todo el campo de visión**
	- **Mejor control de ruido en las cámaras y músculos cardíacos**
- **4.34 Zoom**
	- **Zoom:** 
		- **Zoom puntual**
		- **Zoom Res**
		- **Zoom panorámico: 0,8x-4x**
		- **iZoom: 3 pasos convertibles; imagen normal, zoom sobre el área estándar, zoom solo en la imagen**
- **4.35 QSave**
	- **Guarda rápidamente la configuración de los parámetros de imagen luego de ajustar la imagen**
	- **Soporta guardar, crear, restaurar**
	- **Preconfiguración de manager de 3D/4D**
		- **Los escenarios y preconfiguraciones secundarias pueden renombrarse, restaurarse, eliminarse, añadirse, configurarse, activarse o moverse**
		- **Mostrar escenario y parámetros de preconfiguración**
		- **Brinda múltiples grupos de parámetros de preconfiguración 3D/4D según diferentes escenarios de aplicación para obtener rápidamente el efecto de imagen esperado**

#### **4.36 iCompare**

- **Permite comparar la imagen de ultrasonido en tiempo real con las imágenes anteriores DICOM CT/MRI/ mamografía/radiografía/ultrasonido sin una estación de trabajo externa**
- **Es útil para evaluar fácilmente la progresión de una enfermedad y hacer un seguimiento de los efectos del tratamiento.**
- **4.37 DVR**
	- **Grabador de video digital, una herramienta útil para la educación y la memoria**
	- **Longitud máxima de almacenamiento cada vez: 60 min**

# **5 Revisión de cine y procesamiento de datos primarios**

#### **5.1 Revisión de cine**

- **Disponible en todos los modos**
- **Revisión manual de los ciclos en cine cuadro a cuadro o reproducción automática con velocidad variable**
- **Memoria de video máxima de hasta 32 577 fotogramas (servidor de almacenamiento B) o 163,84 s (servidor de almacenamiento M) (depende del modo)**
- **Memoria máxima de cine 4D: 12 838 volúmenes (D7-2)**
- **Almacenamiento retrospectivo (1-120 s preajustable) y almacenamiento prospectivo (1- 480 s preajustable)**
- **Comparación de cuadros: muestra un cine en formato doble y permite comparar cuadro por cuadro**
- **Comparación de cine: compara los cines que se guardan en el mismo modo de imagen**
- **Saltar al primero o saltar al último: con una sola tecla puede dirigirse al primer o último cuadro del cine.**
- **5.2 Procesamiento de datos primarios**
	- **Modo B TGC Ganancia.**

**Mapa de tinte iClear L/R U/D Rotación LGC Dual en directo Fusión automática Escala de altura Echo Boost Suave ExtImage Zoom V1:1 Dehaze Mejora de bordes** 

**Individual/Cuádruple Líneas de referencia • Modo M: Ganancia. Velocidad Rango dinámico Mapa de grises Mapa de tinte Formato de visualización Mejora de bordes Marca de tiempo • Color: Ganancia. Línea base**

**Rango dinámico Mapa de grises**

- **Suave**
- **Mapa de colores**
- **Prioridad Dual en directo**
- **Invertir**
- **Etiqueta de velocidad**
- **Cuádruple**
- **ExtImage**
- **PW:**
	- **Ganancia.**
	- **Línea base**
	- **Volumen**
	- **Ángulo**
	- **Ángulo rápido**
	- **Rango dinámico**
	- **Mapa de grises**

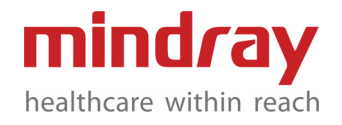

**Mapa de tinte Formato de visualización Invertir WF Res. T/F Cálculo automático Ciclo de calc. autom. Sensibilidad de la señal Parámetro de calc. autom. Suavidad de la señal Área de la señal Bucle de cálculo automático**

## **6 Mediciones/análisis e informe**

#### **IMPORTANTE:**

**Para mediciones generales, mediciones automáticas y paquetes de mediciones clínicas, consulte el Anexo.**

- **6.1 IMT (medición automática de la intima media)**
	- **Medición del espesor íntima-media**
	- **Detección automática de IMT cuando se establece la ROI**
	- **Compatible con CCA, ICA, ECA, Bulb IMT**
	- **Detección en zonas cercanas y lejanas a la pared**
	- **Selección de ángulo**
- **6.2 FIV**
	- **En el informe de FIV, puede figurar la curva de crecimiento del útero y de los folículos.**
	- **Se pueden obtener la historia clínica con los análisis previos para FIV en el informe de FIV.**
- **6.3 Smart OB**
	- **Medición automática para OB, una herramienta especialmente diseñada para realizar una evaluación obstétrica sencilla, reducir el tiempo y aumentar la productividad**
	- **Compatible con BPD, HC, OFD, FL, AC y HUM**
	- **Mejor obtener GA antes de iniciar AC automático**

**• El usuario puede modificar el resultado de la medición**

## **6.4 Smart NT (Translucencia nucal)**

- **Medición automática NT**
- **Detección automática de NT dentro de ROI**
- **6.5 Smart HIP**

**Mediciones automáticas de HIP**

**6.6 Seguimiento inteligente**

**Mide la longitud del eje principal y del eje menor, del área y la circunferencia de una región cerrada en la imagen de forma semiautomática**

**6.7 CPP**

**Mide la proporción de píxeles del flujo sanguíneo en la región en cuestión**

**6.8 Smart HRI**

**Método de medición automática para el Índice Hepatorrenal (HRI)**

**6.9 Vejiga inteligente**

**Medición automática de tres diámetros y cálculo del volumen de la vejiga**

**6.10 Smart Calc**

**Herramienta automática de seguimiento, medición y cálculo**

- **6.11 Informe**
	- **Plantilla de informe específica para cada aplicación**
	- **Valor editable en el informe**
	- **Selección de imágenes**
	- **Información anatómica para el informe vascular y obstetricia**
	- **Editar mediante iReport**
		- **Plantilla de informe definida por el usuario**
		- **Seleccionar módulos de informe**
		- **Añadir/eliminar elementos de medidas del informe**
		- **Cambiar la configuración del informe**
	- **Cargar/guardar comentarios**
	- **Ver historial de informes**
	- **Vista previa e impresión de informes**
	- **Se puede exportar como archivo PDF/ RTF**

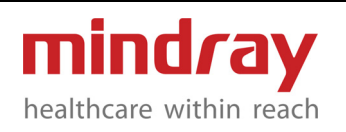

**• Mapa V**

**Añadir gráficos anatómicos a modo de ilustración**

- **Miniinforme**
	- **Muestra rápidamente un miniinforme en el área para informes pequeños de la pantalla principal**
	- **Incluye tanto las mediciones generales como los resultados de la medición de aplicación**
	- **Posibilidad de eliminar los resultados de las mediciones**

## **6.12 iWorks**

- **Protocolo del flujo de trabajo automático**
- **El usuario puede configurar las plantillas**
- **Funciones: pausar, detener, reemplazar, repetir, saltar, insertar un solo paso, atrás y continuar, pasos pequeños, insertar otra plantilla**
- **Modo de configuración de iWorks: B; B/ B (Dual en directo); B/B dual; Color; B/ Color (Dual en directo); Energía; B/ Energía (Dual en directo); B + PW; Color + PW; Energía + PW; B + CW; Color + CW; B+M; B+TVI; TVI+TVD; iScape View.**
- **Anotación configurada mediante iWorks: compatible con hasta 2 anotaciones, se puede configurar la ubicación y el tamaño de fuente.**
- **Marcas corporales configuradas por iWorks: puede seleccionarlas a partir de una biblioteca existente y el indicador del transductor se puede configurar previamente**
- **Medición con configuración de iWorks: selecciona una biblioteca de medidas existente**
- **Está disponible la importación y exportación de plantillas**
- **Posibilidad de crear un protocolo iWorks definido por el usuario**
- **6.13 UltraView**
	- **Componentes:** 
		- **DICOM básico**
		- **Consulta/recuperación DICOM**
		- **SR OB/GIN DICOM**
- **SR cardíaco DICOM**
- **SR vascular DICOM**
- **SR de mamas DICOM**
- **SR de urología DICOM**
- **SR de pediatría DICOM**
- **SR de partes pequeñas DICOM**
- **SR de abdomen DICOM**
- **DTI QA**
- **Imagen con contraste QA**
- **QA de seguimiento del tejido**
- **Nicho**
- **iLive**
- **iPage<sup>+</sup>**
- **FIV**
- **Auto EF (medición automática de la fracción de eyección)**
- **Software sin conexión basado en PC**

**No todas las medidas se detallan en dicha parte; para obtener más información detallada, consulte el Manual del usuario**

- **7 Almacenamiento y manejo de exámenes**
- **7.1 Almacenamiento de exámenes**
	- **1TB HHD (disco duro) Capaz de almacenar hasta aproximadamente 2 297 011 fotogramas individuales**
	- **Almacenamiento digital directo de los cuadros únicos y cine 2D, de color y del Doppler**
- **7.2 Manejo de exámenes**
	- **Estación de trabajo iStation diseñada para la gestión de exámenes de pacientes**
	- **Consulta y recuperación de exámenes del paciente**
	- **Compatible con la revisión de la exploración actual y la previa**
	- **Las funciones Nueva exploración, Exploración activa, Continuar exploración y Finalizar exploración están disponibles**
	- **Compatible con mediciones y cálculos sobre exploraciones e imágenes archivadas**

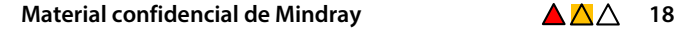

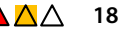

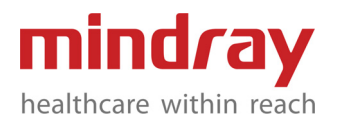

- **Exportación de imágenes en formato BMP/JPG/TIFF/DCM/AVI/MP4**
- **Posibilidad de copia de seguridad/ enviar a dispositivos de multimedia USB, DVD-RW, CD-R, DVD+R, DVD-R, DVD+RW**

# **8 Conectividad**

- **8.1 Conexión de red por Ethernet**
	- **Conexión por cable**
	- **Conexión inalámbrica: adaptador inalámbrico integrado**

## **8.2 DICOM 3.0**

- **DICOM básico**
	- **Verificar (SCU, SCP)**
	- **Gestión de tareas**
	- **Almacenamiento DICOM**
	- **Impresión DICOM**
	- **Compromiso de almacenamiento DICOM**
	- **Almacenamiento multimedia DICOM (incluido DICOM DIR)**
- **Lista de trabajo de DICOM**
- **Consulta/recuperación DICOM**
- **Paso de procedimiento realizado de modalidad DICOM (MPPS)**
- **Informe estructurado OB/GIN DICOM**
- **Informe estructurado cardíaco DICOM**
- **Informe estructurado vascular DICOM**
- **Informe estructurado de mamas DICOM**
- **Informe estructurado de abdomen DICOM**
- **Informe estructurado de partes pequeñas DICOM**
- **8.3 iStorage (incluido en UltraAssist)**

**Herramienta de almacenamiento de red directa entre el sistema de ecografía y la PC**

- **8.4 MedSight**
	- **Una aplicación interactiva que le permite transferir imágenes clínicas directamente desde el sistema de ultrasonido Mindray a un dispositivo inteligente, como un celular o una tableta**
	- **Se debe instalar en una terminal móvil**
- **Transfiere imágenes o clips del sistema al dispositivo móvil mediante una conexión WiFi**
- **Soporta tanto el sistema iOS (7.0 y superior) como Android (4.0 y superior)**
	- **En el caso de los dispositivos inteligentes con iOS: DICOM es obligatorio**
- **En el caso de los dispositivos inteligentes con Android: No es necesario tener DICOM**

# **8.5 MedTouch**

- **Conecta la máquina de ultrasonido a dispositivos inteligentes con sistema Android o iOS, como tabletas, PC o celulares. Permite controlar a distancia la máquina de ultrasonido, revisar la información del paciente y estudiar el software instructivo de iScanHelper en dispositivos inteligentes**
- **Compatible con dispositivos inteligentes con iOS y Android**
	- **Android 4.0 y superior**
	- **iOS 7.0 y superior**
	- **No es necesario tener DICOM**
- **8.6 u-Link**

**El u-Link se puede utilizar para conectar el software que posibilita el protocolo u-Link (como el Sistema de Diagnóstico por Imagen Remoto MiCO+).**

# **9 Transductores**

- **9.1 Matriz convexa**
	- **3C5A**
		- **Aplicación: abdominal, ginecología, obstetricia, vascular, nervioso, músculo-esqueleto, urología, torácico/pleural, órganos pequeños**
		- **Función avanzada: iScape View, Free Xros M, Color M, Smart 3D, imagen con contraste (abdomen)**
		- **Ancho de banda: 1,2-6,0 MHz**
		- **Número de elementos: 128**
		- **FOV (máx.): 85°**
		- **Radio convexo: 50 mm**
		- **Profundidad: 4,0-40,0 cm**

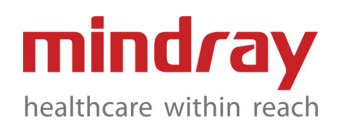

- **Huella física: 76 mm\*29,5 mm**
- **Huella: 62 mm\*16 mm**
- **Frecuencias del modo B: 1,2-3,8; 1,7-5,2; 2,0-6,0 MHz**
- **Frecuencias armónicas: 4,0; 5,0; 6,0 MHz**
- **Frecuencias de color: 1,8; 2,0; 2,5; 3,0; 3,2 MHz Flujo HR: 3,5 MHz**
- **Frecuencias de PW: 1,8; 2,0; 2,5; 3,0; 3,2 MHz**
- **Guía para la biopsia: NGB-006, multiángulo, reutilizable**
- **V10-4**
- **Aplicación: ginecología, obstetricia, urología**
- **Función avanzada: iScape View, Free Xros M, Color M, Smart 3D, imagen con contraste (ginecología, urología), Strain Elastography (ginecología, urología)**
- **Ancho de banda: 3,0-12,0 MHz**
- **Número de elementos: 128**
- **FOV (máx.): 201°**
- **Radio convexo: 10 mm**
- **Profundidad: 1,5-28,0 cm**
- **Huella física: 22,1 mm\*21,5 mm**
- **Huella: 22,1 mm\*9,1 mm**
- **Frecuencias del modo B: 3,0-7,0; 4,0-9,0; 5,0-12,0 MHz**
- **Frecuencias armónicas: 8,0; 9,0; 10,0 MHz**
- **Frecuencias de color: 3,8; 4,0; 5,0; 5,7; 6,0 MHz**
	- **Flujo HR: 5,5 MHz**
- **Frecuencias de PW: 3,8; 4,0; 5,0; 5,7; 6,0 MHz**
- **Guía para la biopsia: NGB-004, NGB-045, ángulo único, reutilizable**
- **V10-4B**
	- **Aplicación: ginecología, obstetricia, urología**
	- **Función avanzada: iScape View, Free Xros M, Color M, Smart 3D, imagen con contraste (ginecología, urología), Strain**

**Elastography (ginecología, urología)**

- **Ancho de banda: 3,0-12,0 MHz**
- **Número de elementos: 128**
- **FOV (máx.): 201°**
- **Radio convexo: 10 mm**
- **Profundidad: 1,5-28,0 cm**
- **Huella física: 22,1 mm\*21,5 mm**
- **Huella: 22,1 mm\*9,1 mm**
- **Frecuencias del modo B: 3,0-7,0; 4,0-9,0; 5,0-12,0 MHz**
- **Frecuencias armónicas: 8,0; 9,0; 10,0 MHz**
- **Frecuencias de color: 4,0; 5,0; 5,7 MHz**
	- **Flujo HR: 5,5 MHz**
- **Frecuencias de PW: 4,0; 5,0; 5,7 MHz**
- **Guía para la biopsia: NGB-004, NGB-045, ángulo único, reutilizable**
- **9.2 Transductor de matriz lineal**
	- **L13-3**
		- **Aplicación: abdominal, pediátrico, órgano pequeño, musculo esquelético, vascular, nervioso, torácico/pleural**
		- **Función avanzada: iScape View, Free Xros M, Smart 3D, imagen con contraste (partes pequeñas, vascular), Strain Elastography (partes pequeñas, músculoesqueleto, vascular),**
		- **Ancho de banda: 3,0-13,0 MHz**
		- **Número de elementos: 128**
			- **FOV (máx.) No extendido: 3,8 cm Extendido: 40°**
			- **Ángulo dirigido: B: -12°, -6°, 0°, 6°, 12° Color/PW: -30°-30°**
		- **Profundidad: 1,5~35,0 cm**
		- **Huella física: 61 mm\*24,4 mm**
		- **Huella: 44,2 mm\*8,5 mm**
		- **Frecuencias del modo B: 3,0~9,3; 5,4~11,2; 6,6~13,0 MHz**
		- **Frecuencias armónicas: 9; 11; 12 MHz**

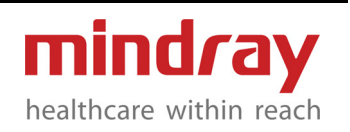

- **Frecuencias de color: 3,8; 4,0; 5,0; 6,2; 6,5 MHz Flujo HR: 7,3 MHz**
- **Frecuencias de PW: 3,8; 4; 5; 6,2; 6,5 MHz**
- **Guía para la biopsia: NGB-007, multiángulo, reutilizable**
- **7L4B**
	- **Aplicación: abdominal, pediátrico, órgano pequeño, musculo esquelético, vascular, nervioso, torácico/pleural**
	- **Función avanzada: iScape View, Free Xros M, Smart 3D, imagen con contraste (piezas pequeñas), Strain Elastography (piezas pequeñas, músculo-esqueleto, vascular)**
	- **Ancho de banda: 3,0-13,0 MHz**
	- **Número de elementos: 128**
	- **FOV (máx.) No extendido: 3,8 cm Extendido: 40°**
	- **Ángulo dirigido: B: -12°, -6°, 0°, 6°, 12° C/PW: -10 °-10 °**
	- **Profundidad: 1,5-35,0 cm**
	- **Huella física: 61 mm\*24,4 mm**
	- **Huella: 45,7 mm\*10,9 mm**
	- **Frecuencias del modo B: 3,0-9,3; 5,4-11,2; 6,6-13,0 MHz**
	- **Frecuencias armónicas: 9,0; 10,0; 11,0 MHz**
	- **Frecuencias de color: 3,5; 3,8; 4,4; 5,0; 5,2 MHz Flujo HR: 7,3 MHz**
	- **Frecuencias de PW: 3,5; 3,8; 4,4; 5,0; 5,2 MHz**
	- **Guía para la biopsia: NGB-007, multiángulo, reutilizable**
- **9.3 Transductor por fases (sectorial)**
	- **P4-2**
		- **Aplicación: abdominal, ginecología, obstetricia, cardíaca, pediátrica, vascular, torácica/ pleural, cefálica**
		- **Función avanzada: CW, iScape View, Free Xros M, Free Xros CM, Color M, Smart 3D, imagen con contraste (cardíaca), TDI (cardíaca),**

**Eco estrés (cardíaca), QA de seguimiento del tejido (cardíaca)**

- **Ancho de banda: 1,5-4,5 MHz**
- **Número de elementos: 64**
- **FOV (máx.): 90°**
- **Profundidad: 2,0-38,0 cm**
- **Huella física: 25,2 mm\*20,6 mm**
- **Huella: 23,4 mm\*15,2mm**
- **Frecuencias del modo B: 1,5-2,5; 2,5-3,5; 3,5-4,5 MHz**
- **Frecuencias armónicas: 3,4; 3,8; 3,8; 4,2; 4,2 MHz**
- **Frecuencias de color: 1,9; 2,0; 2,3; 2,5; 2,6 MHz Flujo HR: 2,5 MHz TDI: 3,0-3,8 MHz**
- **Frecuencias de PW: 1,9; 2,0; 2,3; 2,5; 2,6 MHz TDI: 2,5; 4,0 MHz CW: 2,0 MHz**
- **Guía para la biopsia: NGB-011, multiángulo, reutilizable**
- **9.4 Transductor por volumen en 4D**
	- **D7-2**
		- **Aplicación: obstetricia, ginecología, exploración abdominal**
		- **Función avanzada: iScape View, Free Xros M, Color M, 3D/4D**
		- **Ancho de banda: 1,8-8,2 MHz**
		- **Número de elementos: 128**
		- **FOV (máx.): 95°**
		- **Ángulo de barrido de volumen (máx.): 70°**
		- **Radio convexo: 40 mm**
		- **Profundidad: 4,0~40,0 cm**
		- **Huella física: 74 mm\*49 mm**
		- **Huella: 49 mm\*14,15 mm**
		- **Frecuencias del modo B: 1,8-5,4; 2,3-6,8; 2,8-8,2 MHz**
		- **Frecuencias armónicas: 4; 5; 5,5; 6 MHz**
		- **Frecuencias de color: 2,4; 2,5; 3,0; 3,0; 3,2 MHz Flujo HR: 3,5 MHz**
		- **Frecuencias de PW: 2,4; 2,5; 3,0; 4,0; 4,2 MHz**
			- **Guía para la biopsia: no disponible**

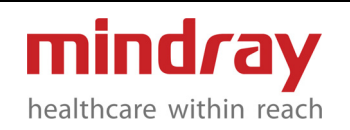

#### **9.5 Transductor tipo lápiz**

- **CW5s**
	- **Aplicación: vascular, cefálica, pediátrica**
	- **Función avanzada: CW**
	- **Número de elementos: 2**
	- **Guía para la biopsia: no disponible**
- **CW2s**
	- **Aplicación: cardíaca, cefálica, pediátrica**
	- **Función avanzada: CW**
	- **Número de elementos: 2**
	- **Guía para la biopsia: no disponible**
- **10 Dispositivos periféricos y accesorios**
- **10.1 Impresora de video blanco y negro (digital)**
	- **MITSUBISHI P95DW-N**
	- **SONY UP-D898MD**
- **10.2 Impresora de video blanco y negro (digital y analógica)**
	- **SONY UP-X898MD**
- **10.3 Impresora de video digital a color SONY UP-D25MD**
- **10.4 Impresora de gráficos/texto**
	- **CANON TS708**
- **10.5 Calentador de gel**
	- **El sistema se puede desmontar fácilmente para la limpieza**
	- **Temperatura con 4 niveles: apagada/ 34 °C/ 37 °C/40 °C, con desviación de ±1° C**
	- **Indicador de luz para proteger al equipo según la temperatura**
	- **Dimensión: 82(prof.)\*78(anch.)\*119(alt.) mm**
	- **Peso: aprox. 240 g (neto)**
	- **Tiempo de funcionamiento continuo: >12 h**
- **10.6 Pedal**
	- **Puerto USB: FS-81-SP-2 (un solo pedal), 971-SWNOM (2/3 pedales)**
	- **Posibilidad de funciones definibles por el usuario**
- **10.7 ECG**
	- **12-pin, AHA/IEC, para cables de 3 conductores**
	- **Visualización de ondas ECG: encendida/ apagada**
	- **Fuente ECG: Cable/Externo**
	- **Posición: 0-100 %, 5 %/paso**
	- **Modo Trig: apagado/simple/doble/ temporizador**
	- **Ganancia: 0-30, 1/paso**
	- **Velocidad de barrido: 25 mm/s, 35 mm/s, 50 mm/s, 65 mm/s, 100 mm/s, 200 mm/s**
	- **Invertir: encendido/apagado**
- **10.8 PCG (no está a la venta en los países de la UE)**
	- **Visualización de ondas PCG: encendida/ apagada**
	- **Ganancia: 0-30, 1/paso**
	- **Velocidad: 25 mm/s, 35 mm/s, 50 mm/s, 65 mm/s, 100 mm/s, 200 mm/s**
	- **Suavidad: 1-4, 1/paso**

## **10.9 Lector de código de barras**

- **SÍMBOLO LS2208 (1D)**
- **SÍMBOLO DS4608 (2D)**
- **JADAK HS-1M**
- **JADAK HS-1R**
- **10.10 Adaptador inalámbrico WiFi 5 integrado**
	- **Cifrado: WPA, WPA2**
	- **Protocolos: IEEE 802.11 ac/a/b/g/n**
	- **Frecuencia: 2,4 G/5 G**
- **10.11 Micrófono iVocal**

## **SAMSON XPD2**

- **10.12 Batería incorporada**
	- **Batería de litio reemplazable y recargable**
	- **La batería completa dura más de 24 h en modo de espera**
	- **Tiempo de recarga completa de la batería: menos de 4 horas (en estado de apagado o de espera)**
	- **Tiempo de escaneo continuo: más de 1 h**

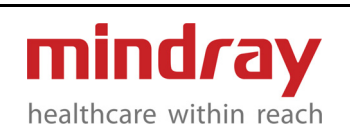

## **11 Entradas y salidas del sistema**

- **11.1 Salida de video**
	- **Salida S-Video: 1 puerto, PAL/NTSC**
	- **HDMI: 1 puerto**
	- **Salida VGA: 1 puerto**
- **11.2 Entrada fisiológica**
	- **Compatible con señal ECG/PCG**
	- **Módulo ECG: 1 puerto**
- **11.3 Otras entradas/salidas**
	- **USB: 6 puertos (2 USB 3.0 y 4 USB 2.0)**
	- **Ethernet: 1 puerto, adaptación 10M/ 100M/1000M**
	- **Puerto remoto: 1 puerto**
- **12 Seguridad y conformidad**
- **12.1 Estándares de calidad** 
	- **ISO 9001**
	- **ISO 13485**
- **12.2 Estándares de diseño**
	- **EN 60601-1 e IEC 60601-1**
	- **EN 60601-1-2 e IEC 60601-1-2**
	- **EN 60601-1-6 e IEC 60601-1-6**
	- **EN 60601-2-37 e IEC60601-2-37**
	- **EN 62304 e IEC 62304**
	- **EN 62366 e IEC 62366**
	- **EN ISO 17664 e ISO 17664**
- **12.3 Declaración de marcado CE**

**El sistema de ecografía se ajusta completamente al Reglamento (UE) 2017/ 745 del Parlamento Europeo. El número junto al marcado CE (0123) es el código del organismo notificado por la UE que certifica que se cumplan los requisitos del Anexo IX excepto el CAPÍTULO II de la Directiva.**

#### **IMPORTANTE:**

**Es posible que no todas las funciones o especificaciones descritas en este documento estén disponibles en todos los transductores o modos.** 

**Mindray se reserva el derecho a realizar cambios en las especificaciones y funciones que se muestran en este documento, o suspender el producto en cualquier momento sin previo aviso** 

**u obligación. Póngase en contacto con el representante de Mindray para obtener la información más actualizada.**

## **13 Apéndice**

- **13.1 Mediciones genéricas**
	- **Modo B**
		- **Profundidad**
		- **Distancia**
		- **Elipse**
		- **Señal**
		- **Curva**
		- **Cruz**
		- **Ángulo (2 líneas)**
		- **Ángulo (3 puntos)**
		- **Dist. doble**
		- **Largo de la señal**
		- **Largo de la señal (curva)**
		- **Paralelo**
		- **Distancia P-L**
		- **IMT (medición automática de la intima media)**
		- **Perfil B**
		- **B-Hist (elipse)**
		- **B-Hist (trazo)**
		- **B-Hist (curva)**
		- **B-Hist (rectángulo)**
		- **Vel. color**
		- **Historial de deformaciones**
		- **Perfil de vel. color**
		- **Deformación**
		- **Porcentaje de píxeles de color (elipse)**
		- **Porcentaje de píxeles de color (trazo)**
		- **Porcentaje de píxeles de color (rectángulo)**
		- **Porcentaje de píxeles de color (revocar)**
		- **Seguimiento inteligente**
		- **Smart Calc**
		- **------------**
		- **Volumen**
		- **Volumen (elipse)**
		- **Volumen (E+Dist.)**
		- **Proporción (D)**
			- **Proporción B**
- **------------**
- **Volumen**
- **Volumen**
- **Volumen (elipse)**
- **Volumen (E+Dist.)**
- **Proporción (A)**
- **Área1**
- **Area2**
- **Flujo de volumen**
- **Área vasc.**
- **TAMEAN**
- **TAMAX**
- **Proporción de la deformación**
- **A**
- **B**
- **Modo M**
	- **FC**
	- **HR (R-R)**
	- **Inclinación**
	- **Distancia**
	- **Tiempo**
	- **Velocidad**
	- **Modo D**
	- **PS**
	- **ED**
	- **PS/ED**
	- **Vel**
	- **FC**
	- **HR (R-R)**
	- **Tiempo**
	- **Seguimiento automático**
	- **Seguimiento manual**
	- **Seguimiento en curva**
	- **Aceleración**
	-
	- **Proporción (Vel)**
	- **Proporción (IVT)**
	- **------------**
	- **Flujo de volumen**
	- **Área vasc.**
	- **TAMEAN**
	- **TAMAX**
- **13.2 Calc. autom.**
	- **PS**
	- **ED**
	- **MD**
	- **PPG**
- **TAMAX**
- **Flujo de volumen (TAMAX)**
- **TAMEAN**
- **Flujo de volumen (TAMEAN)**
- **Diám. vasc.**
- **Área vasc.**
- **DT**
- **MPG**
- **MMPG**
- **IVT**
- **AT**
- **S/D**
- **D/S**
- **PI**
- **RI**
- **PV**
- **FC**
- **13.3 Paquete de opciones de mediciones clínicas**
	- **Abdomen**
		- **Modo B**
		- **Bif. aorta**
		- **Estado AAA**
		- **Diám. de desviación**
		- **Diám. vena porta**
		- **Diám. vena porta M**
		- **Diám. vena esplénica**
		- **Diám. conflnc PS**
		- **Diám. vena renal**
		- **Diám. SMV**
		- **Diám. IMV**
			- **CHD**
		- **Vesícula biliar Longitud**
		- **Vesícula biliar Altura**
		- **Vesícula biliar Ancho**
		- **Engrosamiento de la pared de la vesícula biliar**
		- **Conducto cístico**
		- **CBD**
		- **Conducto del páncreas**
		- **Cabeza del páncreas**
		- **Cuello del páncreas**
		- **Cuerpo del páncreas**
		- **Extremo del páncreas**
		- **Apéndice**
		- **Pared del apéndice**
		- **Píloro**
		- **Pared del pírolo**

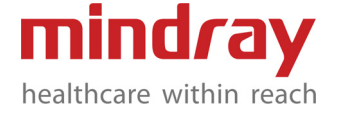

- **Renal Longitud**
- **Renal Altura**
- **Renal Ancho**
- **Corteza**
- **Adrenal Longitud**
- **Adrenal Altura**
- **Adrenal Ancho**
- **Uréter**
- **Corteza (trasplante renal 1)**
- **Diám. renal V (trasplante renal 1)**
- **Diám. uréter (trasplante renal 1)**
- **Corteza (trasplante renal 2)**
- **Diám. renal V (trasplante renal 2)**
- **Diám. uréter (trasplante renal 2)**
- **Pre-BL Longitud**
- **Pre-BL Altura**
- **Pre-BL Ancho**
- **Post-BL Longitud**
- **Post-BL Altura**
- **Post-BL Ancho**
- **Bazo Longitud**
- **Bazo Altura**
- **Bazo Ancho**
- **Área del bazo**
- **Dist. piel-cápsula L.**
- **Rt DT(Insp)**
- **Rt DT(Expir)**
- **Lt DT(Insp)**
- **Lt DT(Expir)**
- **Flujo libre**
- **Smart HRI**
- **------------**
- **Vol. renal**
- **Vol. pre-BL**
- **Vol. post-BL**
- **Vol. micc.**
- 
- **Aorta**
- **Anterior-Posterior**
- **Transversal**
- **Diámetro exterior**
- **Diámetro interior**
- **Área externa**
- **Área interna**
- **Eje celíaco**
- **Anterior-Posterior**
- **Transversal**
- **SMA**
- **Anterior-Posterior**
- **Transversal**
- **A hepát. C**
- **Anterior-Posterior**
- **Transversal**
- **A hepática adecuada**
- **Anterior-Posterior**
- **Transversal**
- **A hepática**
- **Anterior-Posterior**
- **Transversal**
- **A esplénica**
- **Anterior-Posterior**
- **Transversal**
- **GDA**
- **Anterior-Posterior**
- **Transversal**
- **IMA**
- **Anterior-Posterior**
- **Transversal**
- **AAA**
- **Longitud**
- **Anterior-Posterior**
- **Transversal**
- **Aneurisma A celíaco**
- **Longitud**
- **Anterior-Posterior**
- **Transversal**
- **Aneurisma SMA**
- **Longitud**
- **Anterior-Posterior**
- **Transversal**
- **Aneurisma A hepática C**
- **Longitud**
- **Anterior-Posterior**
- **Transversal**
- **Aneurisma A hepática adecuado**
- **Longitud**
- **Anterior-Posterior**
- **Transversal**
- **Aneurisma A hepática**
- **Longitud**
- **Anterior-Posterior**
- **Transversal**
- **Aneurisma A esplénica**
- **Longitud**
- **Anterior-Posterior**
- **Transversal**

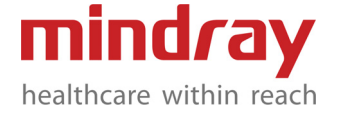

- **Aneurisma GDA**
- **Longitud**
- **Anterior-Posterior**
- **Transversal**
- **Aneurisma IMA**
- **Longitud**
- **Anterior-Posterior**
- **Transversal**
- **Saco de aneurisma residual EVAR (2D)**
- **Anterior-Posterior**
- **Transversal**
- **Entrada EVAR (2D)**
- **Anterior-Posterior**
- **Transversal**
- **Cuerpo del injerto EVAR (2D)**
- **Anterior-Posterior**
- **Transversal**
- **Extremidad EVAR (2D)**
- **Anterior-Posterior**
- **Transversal**
- **Salida EVAR (2D)**
- **Anterior-Posterior**
- **Transversal**
- **Anastomosis de injerto de derivación aórtico (2D)**
- **Anterior-Posterior**
- **Transversal**
- **Injerto de injerto de derivación aórtico (2D)**
- **Anterior-Posterior**
- **Transversal**
- **Estenosis 1 ABD (2D)**
- **Anterior-Posterior**
- **Transversal**
- **Diámetro exterior**
- **Diámetro interior**
- **Área externa**
- **Área interna**
- **Estenosis 2 ABD (2D)**
- **Anterior-Posterior**
- **Transversal**
- **Diámetro exterior**
- **Diámetro interior**
- **Área externa**
- **Área interna**
- **Estenosis 3 ABD (2D)**
- **Anterior-Posterior**
- **Transversal**
- **Diámetro exterior**
- **Diámetro interior**
- **Área externa**
- **Área interna**
- **Estenosis 4 ABD (2D)**
- **Anterior-Posterior**
- **Transversal**
- **Diámetro exterior**
- **Diámetro interior**
- **Área externa**
- **Área interna**
- **IVC**
	- **Anterior-Posterior**
- **Transversal**
- **Lista de verificación**
- **V hepática (2D)**
- **Anterior-Posterior**
- **Transversal**
- **V hepática Lt (2D)**
- **Anterior-Posterior**
- **Transversal**
- **V hepática M (2D)**
- **Anterior-Posterior**
- **Transversal**
- **V hepática Rt (2D)**
- **Anterior-Posterior**
- **Transversal**
- **Hígado**
- **Longitud**
- **Altura**
- **Ancho**
- **Lóbulo hepático R**
- **Longitud**
- **Altura**
- **Ancho**
- **Lóbulo hepático L**
- **Longitud**
- **Altura**
- **Ancho**
- **Lesión hepática 1**
	- **d1**
	- **d2**
	- **d3**
	- **Lesión hepática 2**
- **d1**
- **d2**
	- **d3**

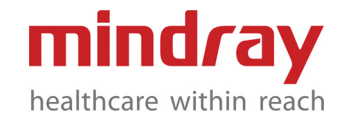

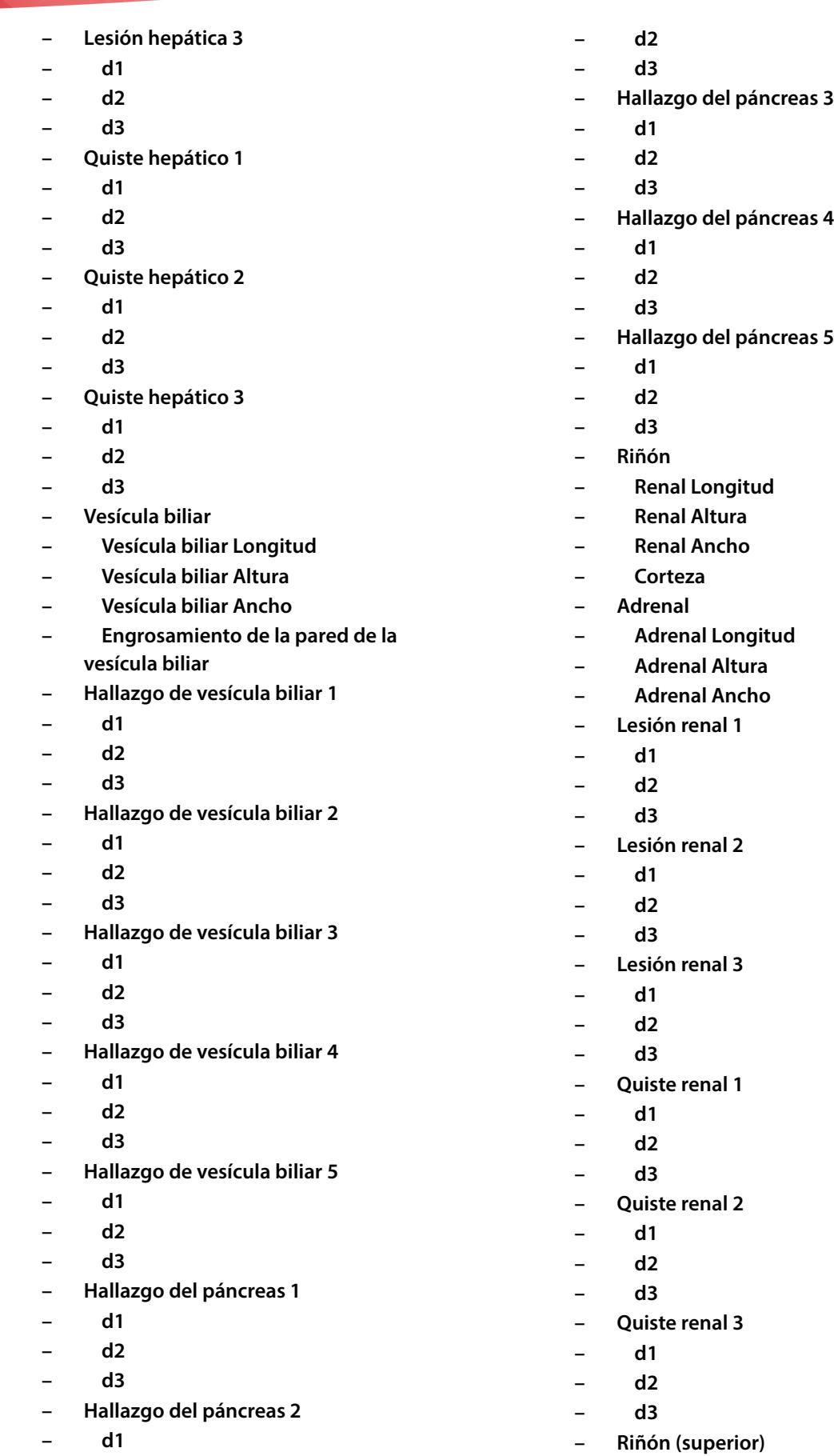

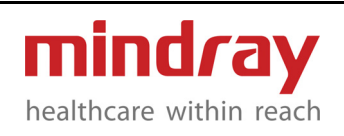

- **Altura**
- **Ancho**
- **Riñón (medio)**
- **Altura**
- **Ancho**
- **Riñón (inferior)**
- **Altura**
- **Ancho**
- **A renal**
- **Longitud**
- **Anterior-Posterior**
- **Transversal**
- **Aneurisma A renal**
- **Longitud**
- **Anterior-Posterior**
- **Transversal**
- **Riñón (trasplante renal 1)**
- **Longitud**
- **Altura**
- **Ancho**
- **Adrenal (trasplante renal 1)**
- **Longitud**
- **Altura**
- **Ancho**
- **Hallazgo 1 (trasplante renal 1)**
- **Longitud**
- **Altura**
- **Ancho**
- **Hallazgo 2 (trasplante renal 1)**
- **Longitud**
- **Altura**
- **Ancho**
- **Hallazgo 3 (trasplante renal 1)**
- **Longitud**
- **Altura**
- **Ancho**
- **Hallazgo 4 (trasplante renal 1)**
- **Longitud**
- **Altura**
- **Ancho**
- **Hallazgo 5 (trasplante renal 1)**
- **Longitud**
- **Altura**
- **Ancho**
- **Hallazgo 6 (trasplante renal 1)**
- **Longitud**
- **Altura**
- **Ancho**
- **Trasplante renal 1 (2D)**
- **Corteza (trasplante renal 1)**
- **Diám. renal V (trasplante renal 1)**
- **Diám. uréter (trasplante renal 1)**
- **Riñón (trasplante renal 1)**
	- **Longitud**
- **Altura**
	- **Ancho**
- **Adrenal (trasplante renal 1)**
- **Longitud**
- **Altura**
- **Ancho**
- **Hallazgo 1 (trasplante renal 1)**
- **Longitud**
- **Altura**
	- **Ancho**
- **Hallazgo 2 (trasplante renal 1)**
- **Longitud**
- **Altura**
	- **Ancho**
- **Hallazgo 3 (trasplante renal 1)**
	- **Longitud**
- **Altura**
	- **Ancho**
- **Hallazgo 4 (trasplante renal 1)**
	- **Longitud**
	- **Altura**
	- **Ancho**
- **Hallazgo 5 (trasplante renal 1)**
- **Longitud**
- **Altura**
	- **Ancho**
- **Hallazgo 6 (trasplante renal 1)**
	- **Longitud**
- **Altura**
	- **Ancho**
- **Riñón (trasplante renal 2)**
- **Longitud**
- **Altura**
- **Ancho**
- **Adrenal (trasplante renal 2)**
- **Longitud**
- **Altura**
- **Ancho**
- **Hallazgo 1 (trasplante renal 2)**
- **Longitud**
- **Altura**
- **Ancho**
- **Hallazgo 2 (trasplante renal 2)**
- **Longitud**
- **Altura**
- **Ancho**
- **Hallazgo 3 (trasplante renal 2)**
- **Longitud**
- **Altura**
- **Ancho**
- **Hallazgo 4 (trasplante renal 2)**
- **Longitud**
- **Altura**
- **Ancho**
- **Hallazgo 5 (trasplante renal 2)**
- **Longitud**
- **Altura**
- **Ancho**
- **Hallazgo 6 (trasplante renal 2)**
- **Longitud**
- **Altura**
- **Ancho**
- **Trasplante renal 2 (2D)**
- **Corteza (trasplante renal 2)**
- **Diám. renal V (trasplante renal 2)**
- **Diám. uréter (trasplante renal 2)**
- **Riñón (trasplante renal 2)**
- **Longitud**
- **Altura**
- **Ancho**
- **Adrenal (trasplante renal 2)**
- **Longitud**
- **Altura**
- **Ancho**
- **Hallazgo 1 (trasplante renal 2)**
- **Longitud**
- **Altura**
- **Ancho**
- **Hallazgo 2 (trasplante renal 2)**
- **Longitud**
- **Altura**
- **Ancho**
- **Hallazgo 3 (trasplante renal 2)**
- **Longitud**
- **Altura**
- **Ancho**
- **Hallazgo 4 (trasplante renal 2)**
- **Longitud**
- **Altura**
- **Ancho**
- **Hallazgo 5 (trasplante renal 2)**
- **Longitud**
- **Altura**
	- **Ancho**
- **Hallazgo 6 (trasplante renal 2)**
- **Longitud**
- **Altura**
- **Ancho**
- **Vejiga**
- **Pre-BL Longitud**
- **Pre-BL Altura**
- **Pre-BL Ancho**
- **Post-BL Longitud**
- **Post-BL Altura**
- **Post-BL Ancho**
- **Bazo**
- **Bazo Longitud**
- **Bazo Altura**
- **Bazo Ancho**
- **Área del bazo**
- **Vejiga inteligente**
- **Vejiga XS**
- **Vejiga Sag**
- **Modo M**
- **Rt DT(Insp M)**
- **Rt DT(Expir M)**
- **Lt DT(Insp M)**
- **Lt DT(Expir M)**
- **RDE(QB)**
- **RDE(DB)**
- **LDE(QB)**
- **LDE(DB)**

#### **Modo D**

- **Aorta**
- **Eje celíaco**
- **SMA**
- **A hepát. C**
- **A hepática adecuada**
- **A hepática**
- **A esplénica**
- **GDA**
- **IMA**
- **Aorta (post)**
- **Eje celíaco (post)**
- **SMA (post)**
- **A hepática C (post)**
- **A hepática adecuada (post)**
- **A hepática (post)**

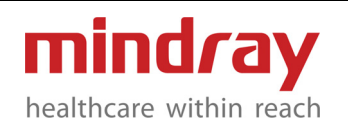

- **Arteria esplénica (post)**
- **GDA (post)**
- **IMA (post)**
- **Saco de aneurisma residual EVAR**
- **Entrada EVAR**
- **Cuerpo del injerto EVAR**
- **Extremidad EVAR**
- **Salida EVAR**
- **Anastomosis de injerto de derivación aórtico**
- **Injerto de derivación aórtico injerto**
- **Reflujo IVC**
- **IVC**
- **V hepática**
- **V hepática Lt**
- **V hepática M**
- **V hepática Rt**
- **V porta**
- **V porta M**
- **V esplénica**
- **V renal**
- **SMV**
- **IMV**
- **Anastomosis A hepática (trasplante de hígado)**
- **Anastomosis V hepática (trasplante de hígado)**
- **Anastomosis V portal (trasplante de hígado)**
- **IVC (trasplante de hígado)**
- **Confl. V hep. (trasplante de hígado)**
- **IVC donante (trasplante de hígado)**
- **A renal**
- **Org. A ren.**
- **A renal M**
- **A renal 1**
- **A renal 2**
- **Hilio**
- **A interlobar**
- **A arqueada**
- **A segmento**
- **Anastomosis de arteria (trasplante renal 1)**
- **Anastomosis de arteria 2 (trasplante renal 1)**
- **Anastomosis de vena (trasplante renal 1)**
- **Anastomosis de vena 2 (trasplante renal 1)**
- **A renal (trasplante renal 1)**
- **A renal 1 (trasplante renal 1)**
- **A renal 2 (trasplante renal 1)**
- **Hilio (trasplante renal 1)**
- **A interlobar (trasplante renal 1)**
- **A arqueada (trasplante renal 1)**
- **A segmental (trasplante renal 1)**
- **Vena renal 1 (trasplante renal 1)**
- **Vena renal 2 (trasplante renal 1)**
- **Anastomosis de arteria (trasplante renal 2)**
- **Anastomosis de arteria 2 (trasplante renal 2)**
- **Anastomosis de vena (trasplante renal 2)**
- **Anastomosis de vena 2 (trasplante renal 2)**
- **A renal (trasplante renal 2)**
- **A renal 1 (trasplante renal 2)**
- **A renal 2 (trasplante renal 2)**
- **Hilio (trasplante renal 2)**
- **A interlobar (trasplante renal 2)**
- **A arqueada (trasplante renal 2)**
- **A segmental (trasplante renal 2)**
- **Vena renal 1 (trasplante renal 2)**
- **Vena renal 2 (trasplante renal 2)**
- **CONSEJOS**
- **------------**
- **SMA/Ao**
- **CA/Ao**
- **------------**
- **Estenosis ABD 1**
- **Sten pre**
- **Sten**
- **Sten Post**
- **Estenosis ABD 2**
- **Sten pre**
	- **Sten**
- **Sten Post**
- **Estenosis ABD 3**
- **Sten pre**
- **Sten**
- **Sten Post**
- **Estenosis ABD 4**

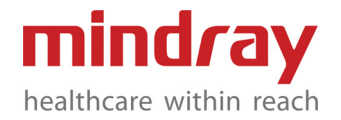

- **Sten pre**
- **Sten**
- **Sten Post**
- **Trasplante renal 1 (Doppler)**
- **Anastomosis de arteria (trasplante renal 1)**
- **Anastomosis de arteria 2 (trasplante renal 1)**
- **Anastomosis de vena (trasplante renal 1)**
- **Anastomosis de vena 2 (trasplante renal 1)**
- **A renal (trasplante renal 1)**
- **A renal 1 (trasplante renal 1)**
- **A renal 2 (trasplante renal 1)**
- **Hilio (trasplante renal 1)**
- **A interlobar (trasplante renal 1)**
- **A arqueada (trasplante renal 1)**
- **A segmental (trasplante renal 1)**
- **Vena renal 1 (trasplante renal 1)**
- **Vena renal 2 (trasplante renal 1)**
- **Trasplante renal 2 (Doppler)**
- **Anastomosis de arteria (trasplante renal 2)**
- **Anastomosis de arteria 2 (trasplante renal 2)**
- **Anastomosis de vena (trasplante renal 2)**
- **Anastomosis de vena 2 (trasplante renal 2)**
- **A renal (trasplante renal 2)**
- **A renal 1 (trasplante renal 2)**
- **A renal 2 (trasplante renal 2)**
- **Hilio (trasplante renal 2)**
- **A interlobar (trasplante renal 2)**
- **A arqueada (trasplante renal 2)**
- **A segmental (trasplante renal 2)**
- **Vena renal 1 (trasplante renal 2)**
- **Vena renal 2 (trasplante renal 2)**
- **Ginecología**

## **Modo B**

- **UT Longitud**
- **UT Altura**
- **UT Ancho**
- **Endo**
- **Cuello uterino Longitud**
- **Cuello uterino Altura**
- **Cuello uterino Ancho**
- **Ovario Longitud**
- **Ovario Altura**
- **Ovario Ancho**
- **Folículo1 Longitud**
- **Folículo1 Ancho**
- **Folículo1 Altura**
- **Folículo2 Longitud**
- **Folículo2 Ancho**
- **Folículo2 Altura**
- **Folículo3 Longitud**
- **Folículo3 Ancho**
- **Folículo3 Altura**
- **Folículo4 Longitud**
- **Folículo4 Ancho**
- **Folículo4 Altura**
- **Folículo5 Longitud**
- **Folículo5 Ancho**
- **Folículo5 Altura**
- **Folículo6 Longitud**
- **Folículo6 Ancho**
- **Folículo6 Altura**
- **Folículo7 Longitud**
- **Folículo7 Ancho**
- **Folículo7 Altura**
- **Folículo8 Longitud**
- **Folículo8 Ancho**
- **Folículo8 Altura**
- **Folículo9 Longitud**
- **Folículo9 Ancho**
- **Folículo9 Altura**
- **Folículo10 Longitud**
- **Folículo10 Ancho**
- **Folículo10 Altura**
- **Folículo11 Longitud**
- **Folículo11 Ancho**
- **Folículo11 Altura**
- **Folículo12 Longitud**
- **Folículo12 Ancho**
- **Folículo12 Altura**
- **Folículo13 Longitud**
- **Folículo13 Ancho**
- **Folículo13 Altura**
- **Folículo14 Longitud**
- **Folículo14 Ancho**
- **Folículo14 Altura**
- **Folículo15 Longitud**
- **Folículo15 Ancho**
- **Folículo15 Altura**

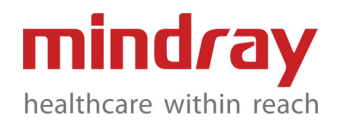

- **Folículo16 Longitud**
- **Folículo16 Ancho**
- **Folículo16 Altura**
- **DWT**
- **BSD(R)**
- **BSD(Va)**
- **RVA(R)**
- **RVA(Va)**
- **UTA(R)**
- **UTA(Va)**
- **URA**
- **PVA(R)**
- **PVA(Va)**
- **PUA(R)**
- **PUA(Va)**
- **Dist. BPW-SP(R)**
- **Dist. BPW-SP(Va)**
- **Dist. Cx-SP(R)**
- **Dist. Cx-SP(Va)**
- **Dist. RA-SP(R)**
- **Dist. RA-SP(Va)**
- **Shuttle(R)**
- **Shuttle(Va)**
- **Profundidad del rectocele**
- **Intus. Profundidad**
- **ARA(R)**
- **ARA(Va)**
- **ARA(C)**
- **Diám. LH AP(R)**
- **Diám. LH AP(Va)**
- **Diám. LH AP(C)**
- **Diám. Lateral LH(R)**
- **Diám. Lateral LH(Va)**
- **Diám. Lateral LH(C)**
- **Área LH(R)**
- **Área LH(Va)**
- **Área LH(C)**
- **Ángulo LA(R)**
- **Ángulo LA(Va)**
- **Ángulo LA(C)**
- **Grosor LA(R)**
- **Grosor LA(Va)**
- **Grosor LA(C)**
- **LUG(R)**
- **LUG(Va)**
- **LUG(C)**
- **Deformación de la lesión GIN1**
- **Deformación de la lesión GIN2**
- **Deformación de la lesión GIN3**
- **Deformación del fibroma1**
- **Deformación del fibroma2**
- **Deformación del fibroma3**
- **------------ – Vol. UT**
- **SUM UT**
- **UT-Longitud/CU-Longitud**
- **Vol. ovario**
- **Folículo1**
- **Folículo2**
- **Folículo3**
- **Folículo4**
- **Folículo5**
- **Folículo6**
- **Folículo7**
- **Folículo8**
- **Folículo9**
- **Folículo10**
- **Folículo11**
- **Folículo12**
- **Folículo13**
- **Folículo14**
- **Folículo15**
- **Folículo16**
- **DWT media**
- **BND**
- **Daño IAS**
- **Daño EAS**
- **------------**
- **Útero**
- **UT Longitud**
- **UT Altura**
- **UT Ancho**
- **Endo**
- **Cérvix uterino**
- **Cuello uterino Longitud**
- **Cuello uterino Altura**
- **Cuello uterino Ancho**
- **Fibroma 1**
- **d1**
	- **d2**
- **d3**
- **Fibroma 2**
- **d1**
- **d2**
- **d3**
- **Fibroma 3**

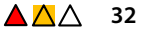

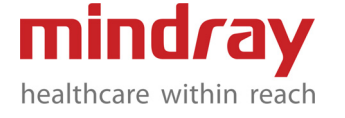

- **d1 – d2 – d3 – Hallazgo uterino 1 – d1 – d2 – d3 – Hallazgo uterino 2 – d1 – d2 – d3 – Hallazgo uterino 3 – d1 – d2 – d3 – Hallazgo uterino 4 – d1 – d2 – d3 – Hallazgo uterino 5 – d1 – d2 – d3 – Hallazgo uterino 6 – d1 – d2 – d3 – Ovario – Ovario Longitud – Ovario Altura – Ovario Ancho – Quiste de ovario 1 – d1 – d2 – d3 – Quiste de ovario 2 – d1 – d2 – d3 – Quiste de ovario 3 – d1 – d2 – d3 – Hallazgo de ovario 1 – d1 – d2**
	- **d3**
	-
	- **Hallazgo de ovario 2**
- **d1**
- **d2**
- **d3**
- **Hallazgo de ovario 3**
- **d1**
- **d2**
- **d3**
- **Hallazgo de ovario 4**
- **d1**
- **d2**
- **d3**
- **Hallazgo de ovario 5**
- **d1**
- **d2**
- **d3**
- **Hallazgo de ovario 6**
- **d1**
- **d2**
- **d3**
- **Folículo1**
- **Folículo1 Longitud**
- **Folículo1 Ancho**
- **Folículo1 Altura**
- **Folículo2**
- **Folículo2 Longitud**
- **Folículo2 Ancho**
- **Folículo2 Altura**
- **Folículo3**
- **Folículo3 Longitud**
- **Folículo3 Ancho**
- **Folículo3 Altura**
- **Folículo4**
- **Folículo4 Longitud**
- **Folículo4 Ancho**
- **Folículo4 Altura**
- **Folículo5**
- **Folículo5 Longitud**
- **Folículo5 Ancho**
- **Folículo5 Altura**
- **Folículo6**
- **Folículo6 Longitud**
- **Folículo6 Ancho**
- **Folículo6 Altura**
- **Folículo7**
- **Folículo7 Longitud**
- **Folículo7 Ancho**
- **Folículo7 Altura**
- **Folículo8**

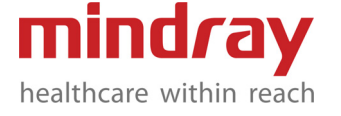

- **Folículo8 Longitud**
- **Folículo8 Ancho**
- **Folículo8 Altura**
- **Folículo9**
- **Folículo9 Longitud**
- **Folículo9 Ancho**
- **Folículo9 Altura**
- **Folículo10**
- **Folículo10 Longitud**
- **Folículo10 Ancho**
- **Folículo10 Altura**
- **Folículo11**
- **Folículo11 Longitud**
- **Folículo11 Ancho**
- **Folículo11 Altura**
- **Folículo12**
- **Folículo12 Longitud**
- **Folículo12 Ancho**
- **Folículo12 Altura**
- **Folículo13**
- **Folículo13 Longitud**
- **Folículo13 Ancho**
- **Folículo13 Altura**
- **Folículo14**
- **Folículo14 Longitud**
- **Folículo14 Ancho**
- **Folículo14 Altura**
- **Folículo15**
- **Folículo15 Longitud**
- **Folículo15 Ancho**
- **Folículo15 Altura**
- **Folículo16**
- **Folículo16 Longitud**
- **Folículo16 Ancho**
- **Folículo16 Altura**
- **Lesión GIN 1**
- **d1**
- **d2**
- **d3**
- **Lesión GIN 2**
- **d1**
- **d2**
- **d3**
- **Lesión GIN 3**
- **d1**
- **d2**
- **d3**
- **Orina residual**
- **Altura de BL**
- **Profundidad de BL**
- **Proporción de la deformación de la lesión GIN1**
- **A**
- 

**– B**

- **Proporción de la deformación de la lesión GIN2**
- **A**
- **B**
- **Proporción de la deformación de la lesión GIN3**
- **A**
- **B**
- **Proporción de deformación fibroma 1**
- **A**
- **B**
- **Proporción de deformación fibroma 2**
- **A**
- **B**
- **Proporción de deformación fibroma 3**
- **A**
- **B**
- **Obstetricia**
	- **Modo B**
		- **SG: Saco Gestacional**
		- **YS Longitud**
	- **CRL**
	- **NT**
	- **BPD**
	- **OFD**
	- **HC**
	- **AC**
	- **FL**
	- **TAD**
	- **APAD**
	- **TCD**
		- **CM**
		- **IT**
		- **LVW**
		- **HW**
		- **OOD**
		- **IOD**
	- **HUM**
		- **Cúbito**

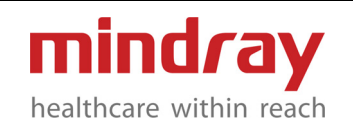

- **RAD**
- **Tibia**
- **FIB**
- **CLAV**
- **Vértebras**
- **MP**
- **Pie**
- **NBL**
- **Oído**
- **APTD**
- **TTD**
- **FTA**
- **THD**
- **HrtC**
- **TC**
- **Umb VD**
- **F-riñón Longitud**
- **Riñón con mat.**
- **Cuello uterino Longitud**
- **AF**
- **NF**
- **Órbita**
- **Grosor PL**
- **Diám. sac1**
- **Diám. sac2**
- **Diám. sac3**
- **AF1**
- **AF2**
- **AF3**
- **AF4**
- **LVIDd**
- **LVIDs**
- **Diám. LV**
- **Diám. LA**
- **RVIDd**
- **RVIDs**
- **Diám. RV**
- **Diám. RA**
- **IVSd**
- **IVSs**
- **IVS**
- **Área LV**
- **Área LA**
- **Área RV**
- **Área RA**
- **Diám. ao.**
- **Diám. MPA**
- **Diám. LVOT**
- **Diám. RVOT**
- **Ángulo facial**
- **HrtA**
- **Diám. MV (puntuación Z)**
- **Diám. PV (puntuación Z)**
- **Diám. asc. ao. (puntuación Z)**
- **Diám. desc. ao. (puntuación Z)**
- **Diám. art. cond. (puntuación Z)**
- **Diám. TV (puntuación Z)**
- **Diám. LPA (puntuación Z)**
- **Diám. RPA (puntuación Z)**
- **Diám. IVC (puntuación Z)**
- **Diám. AV (puntuación Z)**
- **Diám. MPA (puntuación Z)**
- **Diám. RV (puntuación Z)**
- **Diám. LV (puntuación Z)**
- **Área RV (puntuación Z)**
- **Área LV (puntuación Z)**
- **RVIDd (puntuación Z)**
- **LVIDd (puntuación Z)**
- **UT Longitud**
- **UT Altura**
- **UT Ancho**
- **Endo**
- **AH**
- **PH**
- **3.° ventrículo**
- **Cordón superior NT**
- **Cordón inferior NT**
- **Maxilar**
- **Prenasal th**
- **Corazón AP**
- **Corazón T**
- **Amplitud LV**
- **Longitud LV**
- **Amplitud RV**
- **Longitud RV**
- **LA Anchura**
- **Amplitud RA**
- **LVWd**
- **LVWs**
- **RVWd**
- **RVWs**
- **Diám. AV**
- **Área AV**
- **Área PV**
- **F-riñón Altura**
- **F-riñón Ancho**

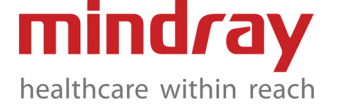

- **Pulmón**
- **Estómago**
- **YS Altura**
- **YS Ancho**
- **Saco amniótico Longitud**
- **Saco amniótico Altura**
- **Saco amniótico Ancho**
- **Quiste de ovario Longitud**
- **Quiste de ovario Altura**
- **Quiste de ovario Ancho**
- **UT AW**
- **UT PW**
- **CSP**
- **FMF**
- **MMF**
- **CCAM pulmón Longitud**
- **CCAM pulmón Altura**
- **CCAM pulmón Ancho**
- **AD**
- **Ángulo de ala Lliac**
- **FAGL**
- **FAG**
- **Intestino grueso**
- **Longitud del hígado**
- **Longitud de la costilla**
- **Omóplato**
- **------------**
- **MAD**
- **Diám. prom. sac.**
- **AFI**
- **EFW**
- **EFW2**
- **HC/AC (Campbell)**
- **FL/AC**
- **FL/BPD**
- **AXT**
- **CI**
- **FL/HC (Hadlock)**
- **AC(c)**
- **HC(c)**
- **HrtC/TC**
- **TCD/AC**
- **LVW/HW**
- **LVD/RVD**
- **LAD/RAD**
- **AoD/MPAD**
- **LAD/AoD**
- **Vol. UT**
- **SUM UT**
- **UT-Longitud/CU-Longitud**
- **------------**
- **AFI**
- **AF1**
- **AF2**
- **AF3**
- **AF4**
- **Útero**
- **UT Longitud**
- **UT Altura**
- **UT Ancho**
- **Endo**
- **Modo M**
- **FHR (M)**
- **LVIDd**
- **LVIDs**
- **RVIDd**
- **RVIDs**
- **IVSd**
- **IVSs**
- **RVIDd (puntuación Z)**
- **LVIDd (puntuación Z)**
- **MVE**
- **TVE**
- **AVE**
- **MAPSE**
- **TAPSE**
- **LV ICT**
- **LV IRT**
- **LV ET**
- **RV ICT**
- **RV IRT**
- **RV ET**
- **Modo D**
- **Umb A**
- **Conducto venoso**
- **Placenta A**
- **MCA**
- **Aorta fetal**
- **Aorta desc.**
- **Ut A**
- **Ovario A**
- **FHR (Doppler)**
	- **Aorta asc.**
- **TSVD**
- **TSVI**
- **MV E**

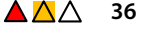

mindray healthcare within reach

- **MV A**
- **TV E**
- **TV A**
- **MV E'**
- **MV A'**
- **MV S'**
- **TV E'**
- **TV A'**
- **TV S'**
- **AV PV**
- **AV IVT**
- **PV PV**
- **PV IVT**
- **Conducto art. PV**
- **Conducto art. IVT**
- **AV TPV**
- **PV TPV**
- **Conducto art. TPV**
- **Aorta torácica**
- **Vena hepática**
- **IVC**
- **Umb V**
- **Ovario**
- **Endometrio**
- **Cáncer cervical**
- **Fibroma**
- **Conducto art.**
- **ICA**
- **Celíaco A**
- **------------**
- **MV E/A**
- **TV E/A**
- **MV E/E'**
- **TV E/E'**
- **Cardiología**
- **Modo B**
	- **RVAWd (2D)**
	- **RVAWs (2D)**
	- **RVDd (2D)**
	- **RVDs (2D)**
	- **IVSd (2D)**
	- **IVSs (2D)**
	- **LVIDd (2D)**
	- **LVIDs (2D)**
	- **LVPWd (2D)**
	- **LVPWs (2D)**
	- **Diástole (2D)**
	- **Sístole (2D)**
- **LVLd apical**
- **LVLs apical**
- **LVAd apical**
- **LVAs apical**
- **LVAd sax MV**
- **LVAs sax MV**
- **LVAd sax Endo**
- **LVAd sax Epi**
- **LV mayor**
- **LV menor**
- **Área LV (d)**
- **Área LV (s)**
- **FC (2D)**
- **RA mayor**
- **RA menor**
- **Área RA**
- **Vol. RA (A4C)**
- **RAP**
- **Área RV (d)**
- **Área RV (s)**
- **RV mayor**
- **RV menor**
- **Diám. LA (2D)**
- **LA mayor**
- **LA menor**
- **Área LA**
- **Diám. LVOT**
- **Diám. ao. (2D)**
- **ACS (2D)**
- **Diám. AV**
- **Istmo aórtico (2D)**
- **Diám. seno aó. (2D)**
- **Unión st ao. (2D)**
- **AVA**
- **Diám. arc. ao. (2D)**
- **Diám. asc. ao. (2D)**
- **Diám. desc. ao. (2D)**
- **Diám. art. cond.**
- **Post conducto**
- **Pre conducto**
- **MCS (2D)**
- **Diám. MV**
- **MV EPSS (2D)**
- **MVA**
- **Diám. TV**
- **TVA**
- **Diám. PV**
- **Diám. RVOT**

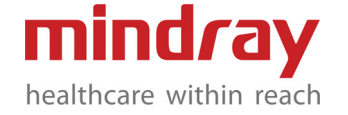

- **Diám. MPA (2D)**
- **Diám. RPA (2D)**
- **Diám. LPA (2D)**
- **Diám. IVC (expir)**
- **Diám. IVC (insp)**
- **Diám. SVC (expir)**
- **Diám. SVC (insp)**
- **Diám. LCA**
- **Diam. RCA**
- **PEd (2D)**
- **PEs (2D)**
- **Diám. VSD**
- **Diam. ASD**
- **Diam. PDA**
- **Diam. PFO**
- **Auto EF (medición automática de la fracción de eyección)**
- **Rt DT(Insp)**
- **Rt DT(Expir)**
- **Lt DT(Insp)**
- **Lt DT(Expir)**
- **------------**
- **LA/Aór (2D)**
- **------------**
- **LV (2D)**
- **Diástole (2D)**
- **Sístole (2D)**
- **FC (2D)**
- **Simpson**
- **A4Cd**
- **A4Cs**
- **A2Cd**
- **A2Cs**
- **FC (2D)**
- **Mod. Simpson**
- **LVLd apical**
- **LVLs apical**
- **LVAd sax MV**
- **LVAs sax MV**
- **LVAd sax PM**
- **LVAs sax PM**
- **FC (2D)**
- **Elipse S-P**
- **LVLd apical**
- **LVAd apical**
- **LVLs apical**
- **LVAs apical**
- **FC (2D)**
- **Elipse B-P**
- **LVIDd (2D)**
- **LVAd sax MV**
- **LVIDs (2D)**
- **LVAs sax MV**
- **LVAd apical**
- **LVAs apical**
- **FC (2D)**
- **Proyectil**
- **LVLd apical**
- **LVLs apical**
- **LVAd sax MV**
- **LVAs sax MV**
- **FC (2D)**
- **Masa LV(Cube-2D)**
- **IVSd (2D)**
- **LVIDd (2D)**
- **LVPWd (2D)**
- **Masa LV (A-L)**
- **LVLd apical**
- **LVAd sax Epi**
- **LVAd sax Endo**
- **Masa LV (T-E)**
- **LVAd sax Epi**
- **LVAd sax Endo**
- **a**
- **d**
- **Vol. LA (Simp)**
- **Vol. LA (A2C)**
- **Vol. LA (A4C)**
- **Vol. LA (A-L)**
- **LA apical**
- **LAA (A2C)**
- **LAA (A4C)**
- **MVA (IVT)**
- **Diám. LVOT**
- **LVOT IVT**
- **MV IVT**
- **AVA (IVT)**
- **Diám. LVOT**
- **LVOT IVT**
- **AV IVT**
- **CO (LVOT)**
- **Diám. LVOT**
- **LVOT IVT**
- **AV FC**
- **CO (RVOT)**
- **Diám. RVOT**

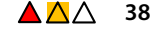

- **RVOT IVT**
- **PV HR**
- **CO (MV)**
- **Diám. MV**
- **MV IVT**
- **MV HR**
- **CO (TV)**
- **Diám. TV**
- **TV IVT**
- **TV HR**
- **PISA MR**
- **MR Rad**
- **MR Als Vel**
- **MR IVT**
- **PISA AR**
- **AR Rad**
- **AR Als Vel**
- **AR IVT**
- **PISA TR**
- **TR Rad**
- **TR Als Vel**
- **TR IVT**
- **PISA PR**
- **PR Rad**
- **PR Als Vel**
- **PR IVT**
- **Qp/Qs**
- **Diám. LVOT**
- **LVOT IVT**
- **Diám. RVOT**
- **RVOT IVT**
- **Puntuaciones Z (≤ 3Y) (2D)**
- **Diám. AV**
- **Diám. seno ao.**
- **Unión st ao.**
- **Diám. PV**
- **Arc. ao. IA-LCA**
- **Arc. ao. LCA-LSA**
- **Arc. ao. después de LSA**
- **Istmo aórtico**
- **Diám. de la ao. torácica**
- **Diám. IVC**
- **Diám. MV**
- **Diám. TV**
- **Diám. MPA**
- **Diám. RPA**
- **Diám. LPA**
- **Puntuaciones Z (<18Y) (2D)**
- **Área LV(d) A4C**
- **Área LV(s) A4C**
- **LVIDd A4C(2D)**
- **LVIDs A4C(2D)**
- **Diám. LA AP A4C**
- **Diám. LA LL A4C**
- **Área LA A4C**
- **Diám. RA AP A4C**
- **Diám. RA LL A4C**
- **Área RA A4C**
- **Área RV(d) A4C**
- **Área RV(s) A4C**
- **RVd mayor A4C**
- **RVs mayor A4C**
- **RVd menor (basal) A4C**
- **RVd menor (cavidad media) A4C**
- **Área LV(d) A2C**
- **Área LV(s) A2C**
- **LVIDd A2C(2D)**
- **LVIDs A2C(2D)**
- **Modo M**
- **RVAWd (M)**
- **RVAWs (M)**
- **RVDd (M)**
- **RVDs (M)**
- **Diám. arc. ao. (M)**
- **Diám. asc. ao. (M)**
- **Diám. desc. ao. (M)**
- **Diám. ao. (M)**
- **Istmo aórtico (M)**
- **Diám. seno ao. (M)**
- **Unión st ao. (M)**
- **ACS (M)**
- **FC (M)**
- **IVSd (M)**
- **IVSs (M)**
- **Diám. LA (M)**
- **Diám. LPA (M)**
- **Diástole (M)**
- **Sístole (M)**
- **LVET (M)**
- **LVIDd (M)**
- **LVIDs (M)**
- **Diám. LVOT**
- **LVPEP (M)**
- **LVPWd (M)**
- **LVPWs (M)**
	- **MCS (M)**

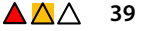

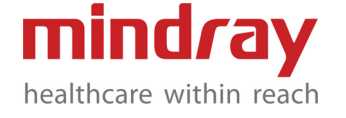

- **Diám. MPA (M)**
- **MV A Amp**
- **MV E Amp**
- **MV D-E Inclin**
- **MVD-E Amp**
- **MV E-F Inclin**
- **MV EPSS (M)**
- **PEd (M)**
- **PEs (M)**
- **Diám. RPA (M)**
- **RVET (M)**
- **Diám. RVOT**
- **RVPEP (M)**
- **MAPSE**
- **TAPSE**
- **MV TODOS**
- **Diám. IVC (Insp.) (M)**
- **Diám. IVC (Expir.) (M)**
- **Diám. SVC (Insp.) (M)**
- **Diám. SVC (Expir.) (M)**
- **Rt DT(Insp M)**
- **Rt DT(Expir M)**
- **Lt DT(Insp M)**
- **Lt DT(Expir M)**
- **RDE(QB)**
- **RDE(DB)**
- **LDE(QB)**
- **LDE(DB)**
- **------------**
- **LA/Aór (M)**
- 
- **LV (M)**
- **Diástole (M)**
- **Sístole (M)**
- **FC (M)**
- **Masa LV(Cube-M)**
- **IVSd (M)**
- **LVIDd (M)**
- **LVPWd (M)**
- **Índice Tei LV (M)**
- **MV C-O Dur (M)**
- **LVET (M)**
- **Puntuaciones Z (≤ 3Y) (M)**
- **IVSd (M)**
- **LVPWd (M)**
- **Puntuaciones Z (<18Y) (M)**
- **LVIDd (M)**
- **LVIDs (M)**

#### **Modo D**

- **MV Aa (lateral)**
- **MV Aa (medial)**
- **AAo Vmáx**
- **AV IVT**
- **AV FC**
- **AV Vmáx**
- **AR DecT**
- **AR Time**
- **AR PHT**
- **AR Ved**
- **AR Vmáx**
- **AR IVT**
- **MV ARa (lateral)**
- **MV ARa (medial)**
- **ASD Vmáx**
- **AV AccT**
- **AV DecT**
- **Coarc Post-conduc**
- **Coarc Pre-conduc**
- **DAo Vmáx**
- **MV DRa (lateral)**
- **MV DRa (medial)**
- **MV Ea (lateral)**
- **MV Ea (medial)**
- **IVC Vel (Expir)**
- **IVC Vel (Insp)**
- **IVCT**
- **LPA Vmáx**
- **LVET (Doppler)**
- **LVOT AccT**
- **LVOT IVT**
- **LVOT Vmáx**
- **LVPEP (Doppler)**
- **MPA Vmáx**
- **dP/dt**
- **Tau(BAI)**
- **MR IVT**
- **MR Vmáx**
- **MS Vmáx**
- **MV A Dur**
- **MV A Vel**
- **MV A IVT**
- **MV AccT**
- **MV DecT**
- **MV E Dur**
- **MV E Vel**
	- **MV E IVT**

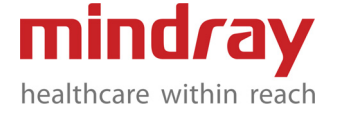

- **IVRT**
- **MV IVT**
- **MV HR**
- **MV Vmáx**
- **Vena pulm. A Dur**
- **Vena pulm. A Vel**
- **Vena pulm. D Vel**
- **Vena pulm. D IVT**
- **Vena pulm. DecT**
- **Vena pulm. S Vel**
- **Vena pulm. S IVT**
- **PDA Vel (d)**
- **PDA Vel (s)**
- **PR PHT**
- **PR IVT**
- **PR Ved**
- **PR Vmáx**
- **PR DecT**
- **PV AccT**
- **PV IVT**
- **PV HR**
- **PV Vmáx**
- **RAP**
- **RPA Vmáx**
- **RVET (Doppler)**
- **RVOT Vmáx**
- **RVOT IVT**
- **RVPEP (Doppler)**
- **MV Sa (lateral)**
- **MV Sa (medial)**
- **SVC Vel (expir)**
- **SVC Vel (insp)**
- **TR IVT**
- **TR Vmáx**
- **TV A Dur**
- **TV A Vel**
- **TV AccT**
- **TV DecT**
- **TV E Vel**
- **TV IVT**
- **TV HR**
- **TV Vmáx**
- **VSD Vmáx**
- **Vena hepática S Vel**
- **Vena hepática D Vel**
- **------------**
- **MV E/A**
- **MVA (PHT)**
- **TV E/A**
- **TVA (PHT)**
- **------------**
- **Índice Tei LV (Doppler)**
- **MV C-O Dur (Doppler)**
- **LVET (Doppler)**
- **RVSP**
- **TR Vmáx**
- **RAP**
- **PAEDP**
- **PR Ved**
- **RAP**
- **MVA (IVT)**
- **Diám. LVOT**
- **LVOT IVT**
- **MV IVT**
- **AVA (IVT)**
- **Diám. LVOT**
- **LVOT IVT**
- **AV IVT**
- **CO (LVOT)**
- **Diám. LVOT**
- **LVOT IVT**
- **AV FC**
- **CO (RVOT)**
- **Diám. RVOT**
- **RVOT IVT**
- **PV HR**
- **CO (MV)**
- **Diám. MV**
- **MV IVT**
- **MV HR**
- **CO (TV)**
- **Diám. TV**
- **TV IVT**
- **TV HR**
- **Índice Tei RV**
- **TV C-O Dur**
- **RVET (Doppler)**
- **PISA MR**
- **MR Rad**
- **MR Als Vel**
- **MR IVT**
- **PISA AR**
- **AR Rad**
- **AR Als Vel**
- **AR IVT**
- **PISA TR**

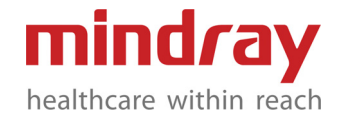

- **TR Rad**
- **TR Als Vel**
- **TR IVT**
- **PISA PR**
- **PR Rad**
- **PR Als Vel**
- **PR IVT**
- **Qp/Qs**
- **Diám. LVOT**
- **LVOT IVT**
- **Diám. RVOT**
- **RVOT IVT**
- **Urología**
- **Modo B**
- **Renal Longitud**
- **Renal Altura**
- **Renal Ancho**
- **Corteza**
- **Adrenal Longitud**
- **Adrenal Altura**
- **Adrenal Ancho**
- **Uréter**
- **Corteza (trasplante renal 1)**
- **Diám. renal V (trasplante renal 1)**
- **Diám. uréter (trasplante renal 1)**
- **Corteza (trasplante renal 2)**
- **Diám. renal V (trasplante renal 2)**
- **Diám. uréter (trasplante renal 2)**
- **Próstata Longitud**
- **Próstata Altura**
- **Próstata Ancho**
- **Vesícula seminal Longitud**
- **Vesícula seminal Altura**
- **Vesícula seminal Ancho**
- **Uretra**
- **Pre-BL Longitud**
- **Pre-BL Altura**
- **Pre-BL Ancho**
- **Post-BL Longitud**
- **Post-BL Altura**
- **Post-BL Ancho**
- **Testicular Longitud**
- **Testicular Altura**
- **Testicular Ancho**
- **Epidídimo Longitud**
- **Epidídimo Altura**
- **Epidídimo Ancho**
- **Pared del escroto**
- **Testicular V (2D)**
- **Testicular V (Valsalva 2D)**
- **Deformación de la masa prostática1**
- **Deformación de la masa prostática2**
- **Deformación de la masa prostática3**
- **------------ – Vol. renal**
- 
- **Vol. prost**
- **Vol. pre-BL**
- **Vol. post-BL**
- **Vol. micc.**
- **Vol. testicular**
- **------------**
- **Riñón**
- **Renal Longitud**
- **Renal Altura**
- **Renal Ancho**
- **Corteza**
- **Adrenal**
- **Adrenal Longitud**
- **Adrenal Altura**
- **Adrenal Ancho**
- **Lesión renal 1**
- **d1**
- **d2**
- **d3**
- **Lesión renal 2**
- **d1**
- **d2**
- **d3**
- **Lesión renal 3**
- **d1**
- **d2**
- **d3**
- **Quiste renal 1**
- **d1**
- **d2**
	- **d3**
- **Quiste renal 2**
- **d1**
- **d2**
	- **d3**
- **Quiste renal 3**
- **d1**
- **d2**

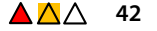

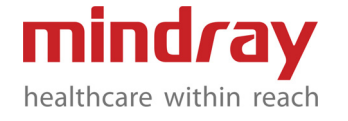

- **d3**
- **Riñón (superior)**
- **Altura**
- **Ancho**
- **Riñón (medio)**
- **Altura**
- **Ancho**
- **Riñón (inferior)**
- **Altura**
- **Ancho**
- **A renal**
- **Longitud**
- **Anterior-Posterior**
- **Transversal**
- **Aneurisma A renal**
- **Longitud**
- **Anterior-Posterior**
- **Transversal**
- **Riñón (trasplante renal 1)**
- **Longitud**
- **Altura**
- **Ancho**
- **Adrenal (trasplante renal 1)**
- **Longitud**
- **Altura**
- **Ancho**
- **Hallazgo 1 (trasplante renal 1)**
- **Longitud**
- **Altura**
- **Ancho**
- **Hallazgo 2 (trasplante renal 1)**
- **Longitud**
- **Altura**
- **Ancho**
- **Hallazgo 3 (trasplante renal 1)**
- **Longitud**
- **Altura**
- **Ancho**
- **Hallazgo 4 (trasplante renal 1)**
- **Longitud**
- **Altura**
- **Ancho**
- **Hallazgo 5 (trasplante renal 1)**
- **Longitud**
- **Altura**
- **Ancho**
- **Hallazgo 6 (trasplante renal 1)**
- **Longitud**
- **Altura**
- **Ancho**
- **Trasplante renal 1 (2D)**
- **Corteza (trasplante renal 1)**
- **Diám. renal V (trasplante renal 1)**
- **Diám. uréter (trasplante renal 1)**
- **Riñón (trasplante renal 1)**
- **Longitud**
- **Altura**
	- **Ancho**
- **Adrenal (trasplante renal 1)**
- **Longitud**
- **Altura**
	- **Ancho**
- **Hallazgo 1 (trasplante renal 1)**
	- **Longitud**
- **Altura**
	- **Ancho**
- **Hallazgo 2 (trasplante renal 1)**
	- **Longitud**
- **Altura**
	- **Ancho**
- **Hallazgo 3 (trasplante renal 1)**
	- **Longitud**
- **Altura**
	- **Ancho**
- **Hallazgo 4 (trasplante renal 1)**
	- **Longitud**
- **Altura**
	- **Ancho**
- **Hallazgo 5 (trasplante renal 1)**
	- **Longitud**
- **Altura**
	- **Ancho**
- **Hallazgo 6 (trasplante renal 1)**
- **Longitud**
- **Altura**
	- **Ancho**
- **Riñón (trasplante renal 2)**
- **Longitud**
- **Altura**
- **Ancho**
- **Adrenal (trasplante renal 2)**
- **Longitud**
- **Altura**
- **Ancho**
- **Hallazgo 1 (trasplante renal 2)**
- **Longitud**

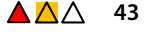

**mindray** healthcare within reach

- **Altura**
- **Ancho**
- **Hallazgo 2 (trasplante renal 2)**
- **Longitud**
- **Altura**
- **Ancho**
- **Hallazgo 3 (trasplante renal 2)**
- **Longitud**
- **Altura**
- **Ancho**
- **Hallazgo 4 (trasplante renal 2)**
- **Longitud**
- **Altura**
- **Ancho**
- **Hallazgo 5 (trasplante renal 2)**
- **Longitud**
- **Altura**
- **Ancho**
- **Hallazgo 6 (trasplante renal 2)**
- **Longitud**
- **Altura**
- **Ancho**
- **Trasplante renal 2 (2D)**
- **Corteza (trasplante renal 2)**
- **Diám. renal V (trasplante renal 2)**
- **Diám. uréter (trasplante renal 2)**
- **Riñón (trasplante renal 2)**
- **Longitud**
- **Altura**
- **Ancho**
- **Adrenal (trasplante renal 2)**
- **Longitud**
- **Altura**
- **Ancho**
- **Hallazgo 1 (trasplante renal 2)**
- **Longitud**
- **Altura**
- **Ancho**
- **Hallazgo 2 (trasplante renal 2)**
- **Longitud**
- **Altura**
- **Ancho**
- **Hallazgo 3 (trasplante renal 2)**
- **Longitud**
- **Altura**
- **Ancho**
- **Hallazgo 4 (trasplante renal 2)**
- **Longitud**
- **Altura**
- **Ancho**
- **Hallazgo 5 (trasplante renal 2)**
	- **Longitud**
- **Altura**
	- **Ancho**
- **Hallazgo 6 (trasplante renal 2)**
- **Longitud**
- **Altura**
- **Ancho**
- **Próstata**
- **Próstata Longitud**
- **Próstata Altura**
- **Próstata Ancho**
- **Prostate2**
- **Longitud**
- **Anterior-Posterior**
- **Coronario**
- **Vesícula seminal**
- **Vesícula seminal Longitud**
- **Vesícula seminal Altura**
- **Vesícula seminal Ancho**
- **Masa prostática 1**
- **d1**
- **d2**
- **d3**
- **Masa prostática 2**
- **d1**
- **d2**
- **d3**
- **Masa prostática 3**
- **d1**
- **d2**
- **d3**
- **Vejiga**
- **Pre-BL Longitud**
- **Pre-BL Altura**
- **Pre-BL Ancho**
- **Post-BL Longitud**
- **Post-BL Altura**
- **Post-BL Ancho**
- **Vejiga inteligente**
- **Vejiga XS**
- **Vejiga Sag**
- **Testicular**
- **Testicular Longitud**
- **Testicular Altura**
	- **Testicular Ancho**

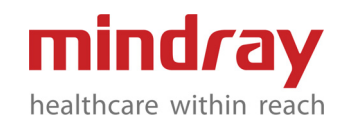

- **Masa testicular 1**
- **d1**
- **d2**
- **d3**
- **Masa testicular 2**
- **d1**
- **d2**
- **d3**
- **Masa testicular 3**
- **d1**
- **d2**
- **d3**
- **Epidídimo**
- **Epidídimo Longitud**
- **Epidídimo Altura**
- **Epidídimo Ancho**
- **Testículo (superior)**
- **Altura**
- **Ancho**
- **Testículo (medio)**
- **Altura**
- **Ancho**
- **Testículo (inferior)**
- **Altura**
- **Ancho**
- **Cabeza epididimaria**
- **Longitud**
- **Altura**
- **Ancho**
- **Cuerpo epididimario**
- **Longitud**
- **Altura**
- **Ancho**
- **Conducto final epididimario**
- **Longitud**
- **Altura**
- **Ancho**

**– B**

- **Proporción de deformación de la masa prostática1**
- **A**
- 
- **Proporción de deformación de la masa prostática2**
- **A**
- **B**
- **Proporción de deformación de la masa prostática3**
	- **A**

# **– B**

- **Modo D**
- **A renal**
- **Org. A ren.**
- **A renal M**
- **A renal 1**
- **A renal 2**
- **Hilio**
- **A interlobar**
- **A arqueada**
- **A segmento**
- **Anastomosis de arteria (trasplante renal 1)**
- **Anastomosis de arteria 2 (trasplante renal 1)**
- **Anastomosis de vena (trasplante renal 1)**
- **Anastomosis de vena 2 (trasplante renal 1)**
- **A renal (trasplante renal 1)**
- **A renal 1 (trasplante renal 1)**
- **A renal 2 (trasplante renal 1)**
- **Hilio (trasplante renal 1)**
- **A interlobar (trasplante renal 1)**
- **A arqueada (trasplante renal 1)**
- **A segmental (trasplante renal 1)**
- **Vena renal 1 (trasplante renal 1)**
- **Vena renal 2 (trasplante renal 1)**
- **Anastomosis de arteria (trasplante renal 2)**
- **Anastomosis de arteria 2 (trasplante renal 2)**
- **Anastomosis de vena (trasplante renal 2)**
- **Anastomosis de vena 2 (trasplante renal 2)**
- **A renal (trasplante renal 2)**
- **A renal 1 (trasplante renal 2)**
- **A renal 2 (trasplante renal 2)**
- **Hilio (trasplante renal 2)**
- **A interlobar (trasplante renal 2)**
- **A arqueada (trasplante renal 2)**
- **A segmental (trasplante renal 2)**
- **Vena renal 1 (trasplante renal 2)**
- **Vena renal 2 (trasplante renal 2)**
- **A testicular**
- **V testicular**
- **V testicular (Valsalva)**
	- **mindray** healthcare within reach

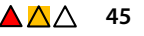

- **A del epidídimo**
- **V del epidídimo**
- **------------**
- **Trasplante renal 1 (Doppler)**
- **Anastomosis de arteria (trasplante renal 1)**
- **Anastomosis de arteria 2 (trasplante renal 1)**
- **Anastomosis de vena (trasplante renal 1)**
- **Anastomosis de vena 2 (trasplante renal 1)**
- **A renal (trasplante renal 1)**
- **A renal 1 (trasplante renal 1)**
- **A renal 2 (trasplante renal 1)**
- **Hilio (trasplante renal 1)**
- **A interlobar (trasplante renal 1)**
- **A arqueada (trasplante renal 1)**
- **A segmental (trasplante renal 1)**
- **Vena renal 1 (trasplante renal 1)**
- **Vena renal 2 (trasplante renal 1)**
- **Trasplante renal 2 (Doppler)**
- **Anastomosis de arteria (trasplante renal 2)**
- **Anastomosis de arteria 2 (trasplante renal 2)**
- **Anastomosis de vena (trasplante renal 2)**
- **Anastomosis de vena 2 (trasplante renal 2)**
- **A renal (trasplante renal 2)**
- **A renal 1 (trasplante renal 2)**
- **A renal 2 (trasplante renal 2)**
- **Hilio (trasplante renal 2)**
- **A interlobar (trasplante renal 2)**
- **A arqueada (trasplante renal 2)**
- **A segmental (trasplante renal 2)**
- **Vena renal 1 (trasplante renal 2)**
- **Vena renal 2 (trasplante renal 2)**
- **Vascular**
	- **Modo B**
	- **CCA IMT (medición automática de la intima media)**
	- **Bulb IMT (medición automática de la intima media)**
	- **ICA IMT (medición automática de la intima media)**
	- **ECA IMT (medición automática de la intima media)**
- **------------**
- **IMT (medición automática de la intima media)**
- **CCA IMT (medición automática de la intima media)**
- **Bulb IMT (medición automática de la intima media)**
- **ICA IMT (medición automática de la intima media)**
- **ECA IMT (medición automática de la intima media)**
- **CCA**
- **Anterior-Posterior**
- **Transversal**
- **Diámetro exterior**
- **Diámetro interior**
- **Área externa**
- **Área interna**
- **Bulb**
- **Anterior-Posterior**
- **Transversal**
- **Diámetro exterior**
- **Diámetro interior**
- **Área externa**
- **Área interna**
- **Bifurcación de la carótida**
- **Anterior-Posterior**
- **Transversal**
- **Diámetro exterior**
- **Diámetro interior**
- **Área externa**
- **Área interna**
- **ICA**
- **Anterior-Posterior**
- **Transversal**
- **Diámetro exterior**
- **Diámetro interior**
- **Área externa**
- **Área interna**
- **ECA**
- **Anterior-Posterior**
- **Transversal**
- **Diámetro exterior**
- **Diámetro interior**
	- **Área externa**
- **Área interna**
- **Art. vertebral**
	- **Anterior-Posterior**

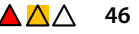

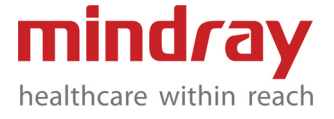

- **Transversal**
- **Diámetro exterior**
- **Diámetro interior**
- **Área externa**
- **Área interna**
- **Art. subclavia**
- **Anterior-Posterior**
- **Transversal**
- **Diámetro exterior**
- **Diámetro interior**
- **Área externa**
- **Área interna**
- **Art. innominada**
- **Anterior-Posterior**
- **Transversal**
- **Diámetro exterior**
- **Diámetro interior**
- **Área externa**
- **Área interna**
- **A mamaria**
- **Anterior-Posterior**
- **Transversal**
- **Diámetro exterior**
- **Diámetro interior**
- **Área externa**
- **Área interna**
- **Aneurisma CCA**
- **Longitud**
- **Anterior-Posterior**
- **Transversal**
- **Aneurisma del bulbo**
- **Longitud**
- **Anterior-Posterior**
- **Transversal**
- **Aneurisma bifurcación de la carótida**
- **Longitud**
- **Anterior-Posterior**
- **Transversal**
- **Aneurisma ICA**
- **Longitud**
- **Anterior-Posterior**
- **Transversal**
- **Aneurisma ECA**
- **Longitud**
- **Anterior-Posterior**
- **Transversal**
- **Aneurisma A vert**
- **Longitud**
- **Anterior-Posterior**
- **Transversal**
- **Aneurisma A subclavia**
- **Longitud**
- **Anterior-Posterior**
- **Transversal**
- **Aneurisma A innom.**
- **Longitud**
- **Anterior-Posterior**
- **Transversal**
- **Aneurisma A mamaria**
- **Longitud**
- **Anterior-Posterior**
- **Transversal**
- **Anastomosis de injerto de la carótida 1**
- **Longitud**
- **Anterior-Posterior**
- **Transversal**
- **Injerto de injerto de la carótida 1**
- **Longitud**
- **Anterior-Posterior**
- **Transversal**
- **Anastomosis de injerto de la carótida 2**
- **Longitud**
- **Anterior-Posterior**
- **Transversal**
- **Injerto de injerto de la carótida 2**
- **Longitud**
- **Anterior-Posterior**
- **Transversal**
- **Anastomosis de injerto de la carótida 3**
- **Longitud**
- **Anterior-Posterior**
- **Transversal**
- **Injerto de injerto de la carótida 3**
- **Longitud**
- **Anterior-Posterior**
- **Transversal**
- **Stent carotídeo 1**
- **Longitud**
- **Anterior-Posterior**
- **Transversal**
- **Stent carotídeo 2**
- **Longitud**

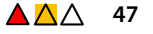

- **Anterior-Posterior**
- **Transversal**
- **Stent carotídeo 3**
- **Longitud**
- **Anterior-Posterior**
- **Transversal**
- **Estenosis en la carótida 1**
- **Anterior-Posterior**
- **Transversal**
- **Diámetro exterior**
- **Diámetro interior**
- **Área externa**
- **Área interna**
- **Estenosis en la carótida 2**
- **Anterior-Posterior**
- **Transversal**
- **Diámetro exterior**
- **Diámetro interior**
- **Área externa**
- **Área interna**
- **Estenosis en la carótida 3**
- **Anterior-Posterior**
- **Transversal**
- **Diámetro exterior**
- **Diámetro interior**
- **Área externa**
- **Área interna**
- **Estenosis en la carótida 4**
- **Anterior-Posterior**
- **Transversal**
- **Diámetro exterior**
- **Diámetro interior**
- **Área externa**
- **Área interna**
- **Arteria axilar**
- **Anterior-Posterior**
- **Transversal**
- **Diámetro exterior**
- **Diámetro interior**
- **Área externa**
- **Área interna**
- **Arteria braquial**
- **Anterior-Posterior**
- **Transversal**
- **Diámetro exterior**
- **Diámetro interior**
- **Área externa**
- **Área interna**
- **Arteria radial**
- **Anterior-Posterior**
- **Transversal**
- **Diámetro exterior**
- **Diámetro interior**
- **Área externa**
- **Área interna**
- **Arteria cubital**
- **Anterior-Posterior**
- **Transversal**
- **Diámetro exterior**
- **Diámetro interior**
- **Área externa**
- **Área interna**
- **Aneurisma A axilar**
- **Longitud**
- **Anterior-Posterior**
- **Transversal**
- **Aneurisma A braquial**
- **Longitud**
- **Anterior-Posterior**
- **Transversal**
- **Aneurisma A radial**
- **Longitud**
- **Anterior-Posterior**
- **Transversal**
- **Aneurisma A cubital**
- **Longitud**
- **Anterior-Posterior**
- **Transversal**
- **Entrada nativa de injerto A UE 1**
- **Anterior-Posterior**
- **Transversal**
- **Anastomosis de injerto A UE 1**
- **Anterior-Posterior**
- **Transversal**
- **Injerto de injerto A UE 1**
- **Anterior-Posterior**
- **Transversal**
- **Salida nativa de injerto A UE 1**
- **Anterior-Posterior**
	- **Transversal**
- **Entrada nativa de injerto A UE 2**
- **Anterior-Posterior**
- **Transversal**
- **Anastomosis de injerto A UE 2**
- **Anterior-Posterior**
- **Transversal**

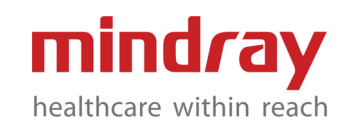

- **Injerto de injerto A UE 2**
- **Anterior-Posterior**
- **Transversal**
- **Salida nativa de injerto A UE 2**
- **Anterior-Posterior**
- **Transversal**
- **Entrada nativa de Injerto A UE 3**
- **Anterior-Posterior**
- **Transversal**
- **Anastomosis de injerto A UE 3**
- **Anterior-Posterior**
- **Transversal**
- **Injerto de injerto A UE 3**
- **Anterior-Posterior**
- **Transversal**
- **Salida nativa de injerto A UE 3**
- **Anterior-Posterior**
- **Transversal**
- **Stent A UE 1**
- **Longitud**
- **Anterior-Posterior**
- **Transversal**
- **Stent A UE 2**
- **Longitud**
- **Anterior-Posterior**
- **Transversal**
- **Stent A UE 3**
- **Longitud**
- **Anterior-Posterior**
- **Transversal**
- **Estenosis UE A 1 (2D)**
- **Anterior-Posterior**
- **Transversal**
- **Diámetro exterior**
- **Diámetro interior**
- **Área externa**
- **Área interna**
- **Estenosis UE A 2 (2D)**
- **Anterior-Posterior**
- **Transversal**
- **Diámetro exterior**
- **Diámetro interior**
- **Área externa**
- **Área interna**
- **Estenosis UE A 3 (2D)**
- **Anterior-Posterior**
- **Transversal**
- **Diámetro exterior**
- **Diámetro interior**
- **Área externa**
	- **Área interna**
- **Estenosis UE A 4 (2D)**
- **Anterior-Posterior**
- **Transversal**
- **Diámetro exterior**
- **Diámetro interior**
- **Área externa**
- **Área interna**
- **Arteria ilíaca común**
- **Anterior-Posterior**
- **Transversal**
- **Diámetro exterior**
- **Diámetro interior**
- **Área externa**
- **Área interna**
- **Arteria ilíaca externa**
- **Anterior-Posterior**
- **Transversal**
- **Diámetro exterior**
- **Diámetro interior**
- **Área externa**
- **Área interna**
- **IIA**
- **Anterior-Posterior**
- **Transversal**
- **Diámetro exterior**
- **Diámetro interior**
- **Área externa**
- **Área interna**
- **CFA**
- **Anterior-Posterior**
- **Transversal**
- **Diámetro exterior**
- **Diámetro interior**
- **Área externa**
- **Área interna**
- **DFA**
- **Anterior-Posterior**
- **Transversal**
- **Diámetro exterior**
- **Diámetro interior**
- **Área externa**
- **Área interna**
- **SFA**
	- **Anterior-Posterior**
- **Transversal**

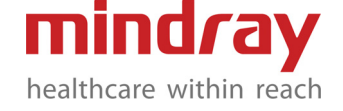

- **Diámetro exterior**
- **Diámetro interior**
- **Área externa**
- **Área interna**
- **Pop A**
- **Anterior-Posterior**
- **Transversal**
- **Diámetro exterior**
- **Diámetro interior**
- **Área externa**
- **Área interna**
- **Art. tronco TP**
- **Anterior-Posterior**
- **Transversal**
- **Diámetro exterior**
- **Diámetro interior**
- **Área externa**
- **Área interna**
- **Arteria tibial anterior**
- **Anterior-Posterior**
- **Transversal**
- **Diámetro exterior**
- **Diámetro interior**
- **Área externa**
- **Área interna**
- **Arteria fibular**
- **Anterior-Posterior**
- **Transversal**
- **Diámetro exterior**
- **Diámetro interior**
- **Área externa**
- **Área interna**
- **Arteria tibial posterior**
- **Anterior-Posterior**
- **Transversal**
- **Diámetro exterior**
- **Diámetro interior**
- **Área externa**
- **Área interna**
- **Dorsal del pie A**
- **Anterior-Posterior**
- **Transversal**
- **Diámetro exterior**
- **Diámetro interior**
- **Área externa**
- **Área interna**
- **Aneurisma A ilíaca C.**
- **Longitud**
- **Anterior-Posterior**
- **Transversal**
- **Aneurisma A ilíaca ex.**
- **Longitud**
- **Anterior-Posterior**
- **Transversal**
- **Aneurisma IIA**
- **Longitud**
- **Anterior-Posterior**
- **Transversal**
- **Aneurisma CFA**
- **Longitud**
- **Anterior-Posterior**
- **Transversal**
- **Aneurisma DFA**
- **Longitud**
- **Anterior-Posterior**
- **Transversal**
- **Aneurisma SFA**
- **Longitud**
- **Anterior-Posterior**
- **Transversal**
- **Aneurisma A Pop**
- **Longitud**
- **Anterior-Posterior**
- **Transversal**
- **Aneurisma A tronco TP**
- **Longitud**
- **Anterior-Posterior**
- **Transversal**
- **Aneurisma A tibial anterior**
	- **Longitud**
- **Anterior-Posterior**
- **Transversal**
- **Aneurisma A peroneo**
- **Longitud**
- **Anterior-Posterior**
- **Transversal**
- **Aneurisma A tibial posterior**
- **Longitud**
- **Anterior-Posterior**
- **Transversal**
- **Dorsal del pie Aneurisma A**
- **Longitud**
- **Anterior-Posterior**
- **Transversal**
- **Entrada nativa de injerto A LE 1**
- **Anterior-Posterior**

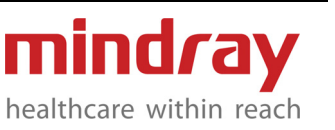

- **Transversal**
- **Anastomosis de injerto A LE 1**
- **Anterior-Posterior**
- **Transversal**
- **Injerto de injerto A LE 1**
- **Anterior-Posterior**
- **Transversal**
- **Salida nativa de injerto A LE 1**
- **Anterior-Posterior**
- **Transversal**
- **Entrada nativa de injerto A LE 2**
- **Anterior-Posterior**
- **Transversal**
- **Anastomosis de injerto A LE 2**
- **Anterior-Posterior**
- **Transversal**
- **Injerto de injerto A LE 2**
- **Anterior-Posterior**
- **Transversal**
- **Salida nativa de injerto A LE 2**
- **Anterior-Posterior**
- **Transversal**
- **Entrada nativa de Injerto A LE 3**
- **Anterior-Posterior**
- **Transversal**
- **Anastomosis de injerto A LE 3**
- **Anterior-Posterior**
- **Transversal**
- **Injerto de injerto A LE 3**
- **Anterior-Posterior**
- **Transversal**
- **Salida nativa de injerto A LE 3**
- **Anterior-Posterior**
- **Transversal**
- **Stent A LE 1**
- **Longitud**
- **Anterior-Posterior**
- **Transversal**
- **Stent A LE 2**
- **Longitud**
- **Anterior-Posterior**
- **Transversal**
- **Stent A LE 3**
- **Longitud**
- **Anterior-Posterior**
- **Transversal**
- **Estenosis A LE 1 (2D)**
- **Anterior-Posterior**
- **Transversal**
- **Diámetro exterior**
- **Diámetro interior**
- **Área externa**
- **Área interna**
- **Estenosis A LE 2 (2D)**
- **Anterior-Posterior**
- **Transversal**
- **Diámetro exterior**
- **Diámetro interior**
- **Área externa**
- **Área interna**
- **Estenosis A LE 3 (2D)**
- **Anterior-Posterior**
- **Transversal**
- **Diámetro exterior**
- **Diámetro interior**
- **Área externa**
- **Área interna**
- **Estenosis A LE 4 (2D)**
- **Anterior-Posterior**
- **Transversal**
- **Diámetro exterior**
- **Diámetro interior**
- **Área externa**
- **Área interna**
- **Hallazgo A LE 1**
- **Longitud**
- **Anterior-Posterior**
- **Transversal**
- **Hallazgo A LE 2**
- **Longitud**
- **Anterior-Posterior**
- **Transversal**
- **Hallazgo A LE 3**
- **Longitud**
- **Anterior-Posterior**
- **Transversal**
- **Hallazgo A LE 4**
- **Longitud**
- **Anterior-Posterior**
- **Transversal**
- **Hallazgo A LE 5**
- **Longitud**
- **Anterior-Posterior**
- **Transversal**
- **Constatación LE A 6**
- **Longitud**

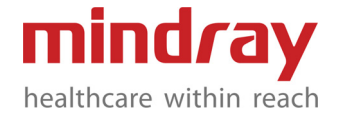

- **Anterior-Posterior**
- **Transversal**
- **V jug int**
- **Anterior-Posterior**
- **Transversal**
- **Lista de verificación**
- **V innom.**
- **Anterior-Posterior**
- **Transversal**
- **Lista de verificación**
- **Arteria subclavia**
- **Anterior-Posterior**
- **Transversal**
- **Lista de verificación**
- **V eje**
- **Anterior-Posterior**
- **Transversal**
- **Lista de verificación**
- **Vena braquial**
- **Anterior-Posterior**
- **Transversal**
- **Lista de verificación**
- **Vena radial**
- **Anterior-Posterior**
- **Transversal**
- **Lista de verificación**
- **Vena cubital**
- **Anterior-Posterior**
- **Transversal**
- **Lista de verificación**
- **V volar**
- **Anterior-Posterior**
- **Transversal**
- **Lista de verificación**
- **Vena cefálica**
- **Anterior-Posterior**
- **Transversal**
- **Lista de verificación**
- **Vena basílica**
- **Anterior-Posterior**
- **Transversal**
- **Lista de verificación**
- **Unión CA**
- **Anterior-Posterior**
- **Transversal**
- **Lista de verificación**
- **V cefálica de brazo superior**
- **Anterior-Posterior**
- **Transversal**
- **Lista de verificación**
- **V antecubital-cefálica**
- **Anterior-Posterior**
- **Transversal**
- **Lista de verificación**
- **V cefálica de antebrazo**
- **Anterior-Posterior**
- **Transversal**
- **Lista de verificación**
- **Unión BA**
- **Anterior-Posterior**
- **Transversal**
- **Lista de verificación**
- **V basílica de brazo superior**
- **Anterior-Posterior**
- **Transversal**
- **Lista de verificación**
- **V antecubital-basílica**
- **Anterior-Posterior**
- **Transversal**
- **Lista de verificación**
- **V basílica de antebrazo**
- **Anterior-Posterior**
- **Transversal**
- **Lista de verificación**
- **V digital**
- **Anterior-Posterior**
- **Transversal**
- **Lista de verificación**
- **V cubital mediano**
- **Anterior-Posterior**
- **Transversal**
- **Lista de verificación**
- **Arteria de entrada-AVF**
- **Anterior-Posterior**
- **Transversal**
- **Anastomosis AVF**
- **Anterior-Posterior**
- **Transversal**
- **Vena de salida-AVF nivel 1**
- **Anterior-Posterior**
- **Transversal**
- **Vena de salida-AVF nivel 2**
- **Anterior-Posterior**
- **Transversal**
- **Vena de salida-AVF nivel 3**
- **Anterior-Posterior**

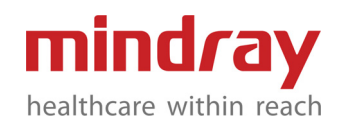

- **Transversal**
- **Vena de salida-AVF nivel 4**
- **Anterior-Posterior**
- **Transversal**
- **Vena de salida-AVF nivel 5**
- **Anterior-Posterior**
- **Transversal**
- **Vena de salida-AVF nivel 6**
- **Anterior-Posterior**
- **Transversal**
- **Estenosis-AVF 1**
- **Anterior-Posterior**
- **Transversal**
- **Estenosis-AVF 2**
- **Anterior-Posterior**
- **Transversal**
- **Estenosis-AVF 3**
- **Anterior-Posterior**
- **Transversal**
- **Aneurisma-AVF 1**
- **Anterior-Posterior**
- **Transversal**
- **Aneurisma-AVF 2**
- **Anterior-Posterior**
- **Transversal**
- **Aneurisma-AVF 3**
- **Anterior-Posterior**
- **Transversal**
- **Arteria de entrada-injerto AV**
- **Anterior-Posterior**
- **Transversal**
- **Anastomosis de arteria-injerto AV**
- **Anterior-Posterior**
- **Transversal**
- **Injerto-injerto AV**
- **Anterior-Posterior**
- **Transversal**
- **Anastomosis de vena de injerto AV**
- **Anterior-Posterior**
- **Transversal**
- **Vena de salida-injerto AV nivel 1**
- **Anterior-Posterior**
- **Transversal**
- **Vena de salida-injerto AV nivel 2**
- **Anterior-Posterior**
- **Transversal**
- **Vena de salida-injerto AV nivel 3**
- **Anterior-Posterior**
- **Transversal**
- **Vena de salida-injerto AV nivel 4**
- **Anterior-Posterior**
- **Transversal**
- **Vena de salida-injerto AV nivel 5**
- **Anterior-Posterior**
- **Transversal**
- **Vena de salida-injerto AV nivel 6**
- **Anterior-Posterior**
- **Transversal**
- **Vena ilíaca c**
- **Anterior-Posterior**
- **Transversal**
- **Lista de verificación**
- **Vena ilíaca externa**
- **Anterior-Posterior**
- **Transversal**
- **Lista de verificación**
- **IIV**
- **Anterior-Posterior**
- **Transversal**
- **Lista de verificación**
- **CFV**
- **Anterior-Posterior**
- **Transversal**
- **Lista de verificación**
- **Vena femoral**
- **Anterior-Posterior**
- **Transversal**
- **Lista de verificación**
- **DFV**
	- **Anterior-Posterior**
- **Transversal**
- **Lista de verificación**
- **Vena poplítea**
- **Anterior-Posterior**
- **Transversal**
- **Lista de verificación**
- **Vena tibial posterior**
- **Anterior-Posterior**
- **Transversal**
- **Lista de verificación**
- **Vena fibular**
- **Anterior-Posterior**
	- **Transversal**
- **Lista de verificación**
- **Vena sural**
	- **Anterior-Posterior**

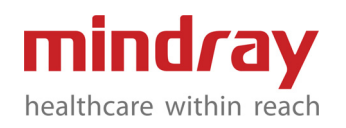

- **Transversal**
- **Lista de verificación**
- **Vena soleal**
- **Anterior-Posterior**
- **Transversal**
- **Lista de verificación**
- **Vena tibial anterior**
- **Anterior-Posterior**
- **Transversal**
- **Lista de verificación**
- **Vena tronco tibio-peroneo**
- **Anterior-Posterior**
- **Transversal**
- **Lista de verificación**
- **Vena safena**
- **Anterior-Posterior**
- **Transversal**
- **Lista de verificación**
- **SSV**
- **Anterior-Posterior**
- **Transversal**
- **Lista de verificación**
- **Unión SF**
- **Anterior-Posterior**
- **Transversal**
- **Lista de verificación**
- **Muslo GSV**
- **Anterior-Posterior**
- **Transversal**
- **Lista de verificación**
- **Rodilla GSV**
- **Anterior-Posterior**
- **Transversal**
- **Lista de verificación**
- **Pantorilla GSV**
- **Anterior-Posterior**
- **Transversal**
- **Lista de verificación**
- **Unión SP**
- **Anterior-Posterior**
- **Transversal**
- **Lista de verificación**
- **Extensión del muslo SSV**
- **Anterior-Posterior**
- **Transversal**
- **Lista de verificación**
- **AASV**
- **Anterior-Posterior**
- **Transversal**
- **Lista de verificación**
- **PASV**
	- **Anterior-Posterior**
- **Transversal**
- **Lista de verificación**
- **Perf. muslo**
- **Anterior-Posterior**
- **Transversal**
- **Lista de verificación**
- **Perf. pantorrilla prox**
- **Anterior-Posterior**
- **Transversal**
- **Lista de verificación**
- **Perf. pantorrilla medio**
- **Anterior-Posterior**
- **Transversal**
- **Lista de verificación**
- **Perf. pantorrilla dist**
- **Anterior-Posterior**
- **Transversal**
- **Lista de verificación**
- **Pseudoaneurisma**
- **Longitud**
- **Anterior-Posterior**
- **Transversal**
- **Cuello**
- **Modo D**
- **ACA**
- **ACA A1**
- **MCA**
- **MCA M1**
- **MCA M2**
- **AComA**
- **ICA terminal**
- **PComA**
- **PCA**
- **PCA P1**
- **PCA P2**
- **A oftalmológica**
- **Sifón ICA**
- **A vertical terminal**
- **BA**
- **Ba V**
- **CCA**
- **ICA**
- **ECA**
- **Bulb**

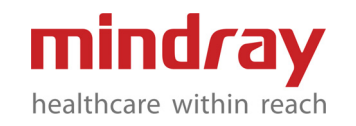

- **Bifurcación de la carótida**
- **Art. vertebral**
- **Art. subclavia**
- **Art. innominada**
- **A mamaria**
- **Arteria subclavia**
- **Aneurisma CCA**
- **Aneurisma ICA**
- **Aneurisma ECA**
- **Aneurisma del bulbo**
- **Aneurisma bifurcación de la carótida**
- **Aneurisma A vert**
- **Aneurisma A subclavia**
- **Aneurisma A innom.**
- **Aneurisma A mamaria**
- **Entrada nativa de injerto de carótida 1**
- **Anastomosis de injerto de carótida 1 Pre.**
- **Anastomosis de injerto de carótida 1 Máx.**
- **Anastomosis de injerto de carótida 1 Post.**
- **Injerto de injerto de la carótida 1**
- **Salida nativa de injerto de carótida 1**
- **Entrada nativa de injerto de carótida 2**
- **Anastomosis de injerto de carótida 2 Pre.**
- **Anastomosis de injerto de carótida 2 Máx.**
- **Anastomosis de injerto de carótida 2 Post.**
- **Injerto de injerto de la carótida 2**
- **Salida nativa de injerto de carótida 2**
- **Entrada nativa de injerto de carótida 3**
- **Anastomosis de injerto de carótida 3 Pre.**
- **Anastomosis de injerto de carótida 3 Máx.**
- **Anastomosis de injerto de carótida 3 Post.**
- **Injerto de injerto de la carótida 3**
- **Salida nativa de injerto de carótida 3**
- **Stent carotídeo 1**
- **Stent carotídeo 2**
- **Stent carotídeo 3**
	- **Arteria axilar**
- **Arteria braquial**
- **Arteria cubital**
- **Arteria radial**
- **Entrada nativa de injerto A UE 1**
- **Anastomosis de injerto A UE 1**
- **Injerto de injerto A UE 1**
- **Salida nativa de injerto A UE 1**
- **Entrada nativa de injerto A UE 2**
- **Anastomosis de injerto A UE 2**
- **Injerto de injerto A UE 2**
- **Salida nativa de injerto A UE 2**
- **Entrada nativa de Injerto A UE 3**
- **Anastomosis de injerto A UE 3**
- **Injerto de injerto A UE 3**
- **Salida nativa de injerto A UE 3**
- **Stent A UE 1**
- **Stent A UE 2**
- **Stent A UE 3**
- **Arteria ilíaca común**
- **Arteria ilíaca externa**
- **IIA**
- **CFA**
- **DFA**
- **SFA**
- **Pop A**
- **Art. tronco TP**
- **Arteria tibial anterior**
- **Arteria fibular**
- **Arteria tibial posterior**
- **Dorsal del pie A**
- **Entrada nativa de injerto A LE 1**
- **Anastomosis de injerto A LE 1 Pre.**
- **Anastomosis de injerto A LE 1 Máx.**
- **Anastomosis de injerto A LE 1 Post.**
- **Injerto de injerto A LE 1**
- **Salida nativa de injerto A LE 1**
- **Entrada nativa de injerto A LE 2**
- **Anastomosis de injerto A LE 2 Pre.**
- **Anastomosis de injerto A LE 2 Máx.**
- **Anastomosis de injerto A LE 2 Post.**
- **Injerto de injerto A LE 2**
- **Salida nativa de injerto A LE 2**
- **Entrada nativa de Injerto A LE 3**
- **Anastomosis de injerto A LE 3 Pre.**

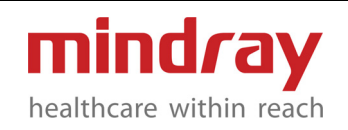

- **Anastomosis de injerto A LE 3 Máx.**
- **Anastomosis de injerto A LE 3 Post.**
- **Injerto de injerto A LE 3**
- **Salida nativa de injerto A LE 3**
- **Stent A LE 1**
- **Stent A LE 2**
- **Stent A LE 3**
- **Vena axilar**
- **Vena braquial**
- **Vena radial**
- **Vena cubital**
- **Vena cefálica**
- **Vena basílica**
- **Arteria de entrada-AVF**
- **Anastomosis AVF**
- **Vena de salida-AVF nivel 1**
- **Vena de salida-AVF nivel 2**
- **Vena de salida-AVF nivel 3**
- **Vena de salida-AVF nivel 4**
- **Vena de salida-AVF nivel 5**
- **Vena de salida-AVF nivel 6**
- **Estenosis-AVF 1**
- **Estenosis-AVF 2**
- **Estenosis-AVF 3**
- **Arteria de entrada-injerto AV**
- **Anastomosis de arteria-injerto AV**
- **Injerto-injerto AV**
- **Anastomosis de vena de injerto AV**
- **Vena de salida-injerto AV nivel 1**
- **Vena de salida-injerto AV nivel 2**
- **Vena de salida-injerto AV nivel 3**
- **Vena de salida-injerto AV nivel 4**
- **Vena de salida-injerto AV nivel 5**
- **Vena de salida-injerto AV nivel 6**
- **ASP**
- **BSP**
- **------------**
- **CCA (Sten)**
- **Sten pre**
- **Sten**
- **Sten Post**
- **ICA (Sten)**
- **Sten pre**
- **Sten**
- **Sten Post**
- **ECA (Sten)**
- **Sten pre**
- **Sten**
- **Sten Post**
- **Bulbo (Sten)**
- **Sten pre**
- **Sten**
- **Sten Post**
- **Bifurcación de la carótida (Sten)**
- **Sten pre**
- **Sten**
- **Sten Post**
- **A vertical (Sten)**
- **Sten pre**
- **Sten**
- **Sten Post**
- **A subclav. (Sten)**
- **Sten pre**
- **Sten**
- **Sten Post**
- **A innom. (Sten)**
- **Sten pre**
- **Sten**
- **Sten Post**
- **A mamaria (Sten)**
- **Sten pre**
- **Sten**
- **Sten Post**
- **Estenosis en la carótida 1**
- **Sten pre**
- **Sten**
- **Sten Post**
- **Estenosis en la carótida 2**
- **Sten pre**
	- **Sten**
- **Sten Post**
- **Estenosis en la carótida 3**
- **Sten pre**
- **Sten**
- **Sten Post**
- **Estenosis en la carótida 4**
- **Sten pre**
- **Sten**
- **Sten Post**
- **A axilar (Sten)**
- **Sten pre**
- **Sten**
- **Sten Post**
- **A braquial (Sten)**
- **Sten pre**
	- **Sten**

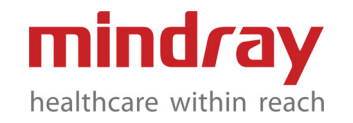

- **Sten Post**
- **A cubital (Sten)**
- **Sten pre**
- **Sten**
- **Sten Post**
- **A radial (Sten)**
- **Sten pre**
- **Sten**
- **Sten Post**
- **Estenosis A UE 1**
- **Sten pre**
- **Sten**
- **Sten Post**
- **Estenosis A UE 2**
- **Sten pre**
- **Sten**
- **Sten Post**
- **Estenosis A UE 3**
- **Sten pre**
- **Sten**
- **Sten Post**
- **Estenosis A UE 4**
- **Sten pre**
- **Sten**
- **Sten Post**
- **A ilíaca C. (Sten)**
- **Sten pre**
- **Sten**
- **Sten Post**
- **A ilíaca ex. (Sten)**
- **Sten pre**
- **Sten**
- **Sten Post**
- **IIA (Sten)**
- **Sten pre**
- **Sten**
- **Sten Post**
- **CFA (Sten)**
- **Sten pre**
- **Sten**
- **Sten Post**
- **DFA (Sten)**
- **Sten pre**
- **Sten**
- **Sten Post**
- **SFA (Sten)**
- **Sten pre**
- **Sten**
- **Sten Post**
- **A Pop (Sten)**
- **Sten pre**
- **Sten**
- **Sten Post**
- **Art. tronco TP (Sten)**
- **Sten pre**
- **Sten**
- **Sten Post**
- **A tib anterior (Sten)**
- **Sten pre**
- **Sten**
- **Sten Post**
- **A peroneal (Sten)**
- **Sten pre**
- **Sten**
- **Sten Post**
- **A tib posterior (Sten)**
- **Sten pre**
- **Sten**
- **Sten Post**
- **Dorsal del pie A (Sten)**
- **Sten pre**
- **Sten**
- **Sten Post**
- **Estenosis A LE 1**
- **Sten pre**
- **Sten**
- **Sten Post**
- **Estenosis A LE 2**
- **Sten pre**
- **Sten**
- **Sten Post**
- **Estenosis A LE 3**
- **Sten pre**
- **Sten**
- **Sten Post**
- **Estenosis A LE 4**
- **Sten pre**
- **Sten**
- **Sten Post**
- **Vena ilíaca c**
- **PV**
- **Reflujo**
- **Lista de verificación**
- **Vena ilíaca externa**
- **PV**
- **Reflujo**

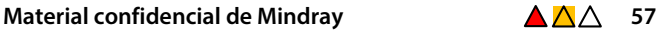

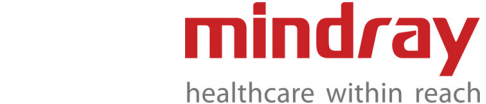

**– Lista de verificación**

**– IIV**

- **PV**
- **Reflujo**
- **Lista de verificación**
- **CFV**
- **PV**
- **Reflujo**
- **Lista de verificación**
- **Vena femoral**
- **PV**
- **Reflujo**
- **Lista de verificación**
- **DFV**
- **PV**
- **Reflujo**
- **Lista de verificación**
- **Vena poplítea**
- **PV**
- **Reflujo**
- **Lista de verificación**
- **Vena tibial posterior**
- **PV**
- **Reflujo**
- **Lista de verificación**
- **Vena fibular**
- **PV**
- **Reflujo**
- **Lista de verificación**
- **Vena sural**
- **PV**
- **Reflujo**
- **Lista de verificación**
- **Vena soleal**
- **PV**
- **Reflujo**
- **Lista de verificación**
- **Vena tibial anterior**
- **PV**
- **Reflujo**
- **Lista de verificación**
- **Vena tronco tibio-peroneo**
- **PV**
- **Reflujo**
- **Lista de verificación**
- **Vena safena**
- **PV**
- **Reflujo**
- **Lista de verificación**
- **SSV**
- **PV**
- **Reflujo**
- **Lista de verificación**
- **Unión SF**
- **PV**
- **Reflujo**
- **Lista de verificación**
- **Muslo GSV**
- **PV**
- **Reflujo**
- **Lista de verificación**
- **Rodilla GSV**
- **PV**
- **Reflujo**
- **Lista de verificación**
- **Pantorilla GSV**
- **PV**
- **Reflujo**
- **Lista de verificación**
- **Unión SP**
- **PV**
- **Reflujo**
- **Lista de verificación**
- **Extensión del muslo SSV**
- **PV**
- **Reflujo**
- **Lista de verificación**
- **AASV**
- **PV**
- **Reflujo**
- **Lista de verificación**
- **PASV**
- **PV**
- **Reflujo**
- **Lista de verificación**
- **Perf. muslo**
- **PV**
- **Reflujo**
- **Lista de verificación**
- **Perf. pantorrilla prox**
- **PV**
- **Reflujo**
- **Lista de verificación**
- **Perf. pantorrilla medio**
- **PV**
- **Reflujo**

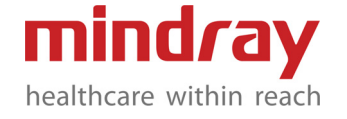

- **Lista de verificación**
- **Perf. pantorrilla dist**
- **PV**
- **Reflujo**
- **Lista de verificación**
- **ABI**
- **ASP**
- **BSP**
- **Partes pequeñas**

## **Modo B**

- **Tiroides Longitud**
- **Tiroides Altura**
- **Tiroides Ancho**
- **Istmo Altura**
- **Deformación del nódulo TIR1**
- **Deformación del nódulo TIR2**
- **Deformación del nódulo TIR3**
- **Deformación de la masa mamaria1**
- **Deformación de la masa mamaria2**
- **Deformación de la masa mamaria3**
- **Deformación de la masa mamaria4**
- **Deformación de la masa mamaria5**
- **Deformación de la masa mamaria6**
- **Deformación de la masa mamaria7**
- **Deformación de la masa mamaria8**
- **Deformación de la masa mamaria9**
- **Deformación de la masa mamaria10**
- **Testicular Longitud**
- **Testicular Altura**
- **Testicular Ancho**
- **Epidídimo Longitud**
- **Epidídimo Altura**
- **Epidídimo Ancho**
- **Pared del escroto**
- **Testicular V (2D)**
- **Testicular V (Valsalva 2D)**
- **------------**
- **Vol. de tiroides**
- **Vol. testicular**
- **------------**
- **Tiroides (superior)**
- **Anterior-Posterior**
- **Transversal**
- **Tiroides (medio)**
- **Anterior-Posterior**
- **Transversal**
- **Tiroides (inferior)**
- **Anterior-Posterior**
- **Transversal**
- **Paratiroides 1**
	- **Longitud**
- **Anterior-Posterior**
- **Transversal**
- **Paratiroides 2**
- **Longitud**
- **Anterior-Posterior**
- **Transversal**
- **Parótido**
- **Longitud**
- **Anterior-Posterior**
- **Transversal**
- **Ganglio linfático 1**
- **Longitud**
- **Anterior-Posterior**
- **Transversal**
- **Ganglio linfático 2**
- **Longitud**
- **Anterior-Posterior**
- **Transversal**
- **Ganglio linfático 3**
	- **Longitud**
- **Anterior-Posterior**
- **Transversal**
- **Ganglio linfático 4**
- **Longitud**
- **Anterior-Posterior**
- **Transversal**
- **Ganglio linfático 5**
	- **Longitud**
- **Anterior-Posterior**
- **Transversal**
- **Ganglio linfático 6**
- **Longitud**
- **Anterior-Posterior**
- **Transversal**
- **Tiroides**
- **Tiroides Longitud**
- **Tiroides Altura**
- **Tiroides Ancho**
- **Nódulo tiroideo 1**
- **Longitud**
- **Altura**
- **Ancho**
- **Nódulo tiroideo 2**
- **Longitud**

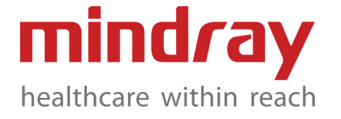

- **Altura**
- **Ancho**
- **Nódulo tiroideo 3**
- **Longitud**
- **Altura**
- **Ancho**
- **Nódulo tiroideo 4**
- **Longitud**
- **Altura**
- **Ancho**
- **Nódulo tiroideo 5**
- **Longitud**
- **Altura**
- **Ancho**
- **Nódulo tiroideo 6**
- **Longitud**
- **Altura**
- **Ancho**
- **Nódulo tiroideo 7**
- **Longitud**
- **Altura**
- **Ancho**
- **Nódulo tiroideo 8**
- **Longitud**
- **Altura**
- **Ancho**
- **Nódulo tiroideo 9**
- **Longitud**
- **Altura**
- **Ancho**
- **Nódulo tiroideo 10**
- **Longitud**
- **Altura**
- **Ancho**

**– B**

- **Proporción de la deformación del nódulo TIR1**
- **A**
- 
- **Proporción de la deformación del nódulo TIR2**
- **A**
- **B**
- **Proporción de la deformación del nódulo TIR3**
- **A**
- **B**
- **Masa mamaria 1**
- **Longitud**
- **Altura**
- **Ancho**
- **Nip. Dist.**
- **Dist. piel**
- **Masa mamaria 2**
- **Longitud**
- **Altura**
- **Ancho**
- **Nip. Dist.**
- **Dist. piel**
- **Masa mamaria 3**
- **Longitud**
- **Altura**
- **Ancho**
- **Nip. Dist.**
- **Dist. piel**
- **Masa mamaria 4**
- **Longitud**
- **Altura**
- **Ancho**
- **Nip. Dist.**
- **Dist. piel**
- **Masa mamaria 5**
- **Longitud**
- **Altura**
- **Ancho**
- **Nip. Dist.**
	- **Dist. piel**
- **Masa mamaria 6**
- **Longitud**
- **Altura**
- **Ancho**
- **Nip. Dist.**
- **Dist. piel**
- **Masa mamaria 7**
- **Longitud**
- **Altura**
- **Ancho**
- **Nip. Dist.**
- **Dist. piel**
- **Masa mamaria 8**
- **Longitud**
- **Altura**
- **Ancho**
- **Nip. Dist.**
- **Dist. piel**
- **Masa mamaria 9**
- **Longitud**

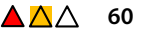

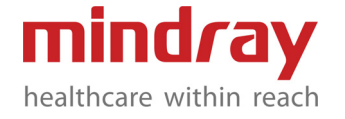

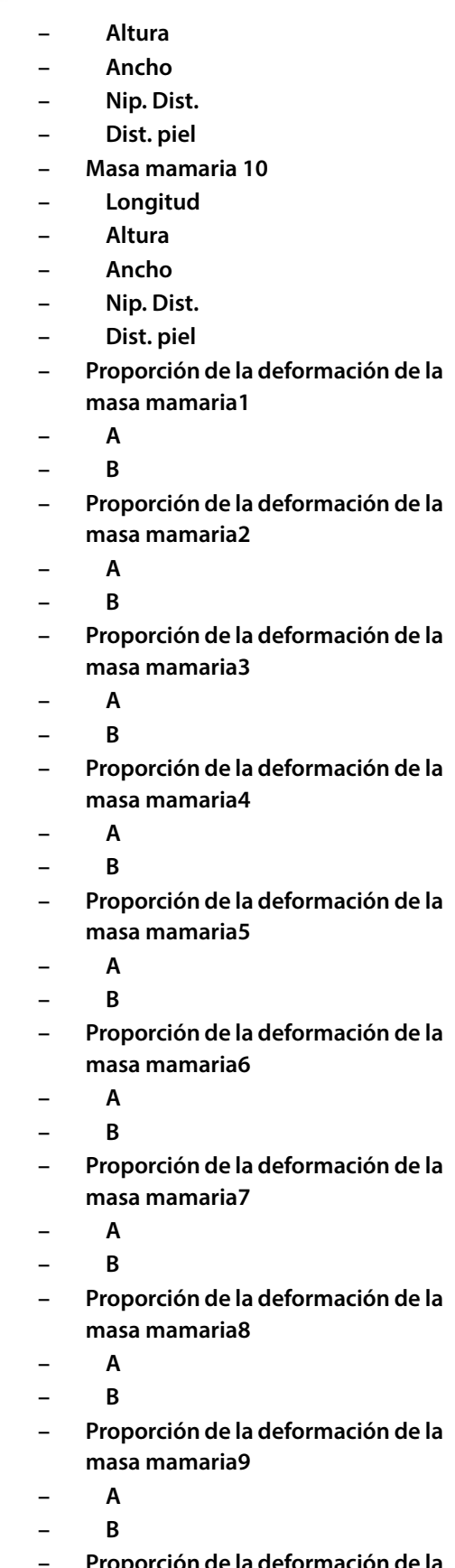

**– Proporción de la deformación de la masa mamaria10**

**– A**

- **B**
- **Testicular**
- **Testicular Longitud**
- **Testicular Altura**
- **Testicular Ancho**
- **Masa testicular 1**
- **d1**
- **d2**
- **d3**
- **Masa testicular 2**
- **d1**
- **d2**
- **d3**
- **Masa testicular 3**
- **d1**
- **d2**
- **d3**
- **Epidídimo**
- **Epidídimo Longitud**
- **Epidídimo Altura**
- **Epidídimo Ancho**
- **Testículo (superior)**
- **Altura**
- **Ancho**
- **Testículo (medio)**
- **Altura**
- **Ancho**
- **Testículo (inferior)**
- **Altura**
- **Ancho**
- **Cabeza epididimaria**
	- **Longitud**
- **Altura**
- **Ancho**
- **Cuerpo epididimario**
- **Longitud**
- **Altura**
- **Ancho**
- **Conducto final epididimario**
- **Longitud**
- **Altura**
- **Ancho**

## **Modo D**

- **STA**
- **ITA**
- **Istmo**
- **Paratiroides 1**
- **Paratiroides 2**

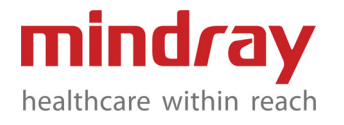

- **A testicular**
- **V testicular**
- **V testicular (Valsalva)**
- **A del epidídimo**
- **V del epidídimo**
- **Emergencias**
- **Modo B**
- **Renal Longitud**
- **Renal Altura**
- **Renal Ancho**
- **CBD**
- **Diám. vena porta**
- **CHD**
- **Engrosamiento de la pared de la vesícula biliar**
- **Bif. aorta**
- **Uréter**
- **Pre-BL Longitud**
- **Pre-BL Altura**
- **Pre-BL Ancho**
- **Post-BL Longitud**
- **Post-BL Altura**
- **Post-BL Ancho**
- **GS**
- **YS Longitud**
- **CRL**
- **BPD**
- **UT Longitud**
- **UT Altura**
- **UT Ancho**
- **Endo**
- **Ovario Longitud**
- **Ovario Altura**
- **Ovario Ancho**
- 
- **Vol. renal**
- **Vol. pre-BL**
- **Vol. post-BL**
- **Vol. micc.**
- **Vol. ovario**
- **Vol. UT**
- **SUM UT**
- **------------**
- **Útero**
- **UT Longitud**
- **UT Altura**
- **UT Ancho**
- **Endo**
- **Ovario**
- **Ovario Longitud**
- **Ovario Altura**
- **Ovario Ancho**
- **Riñón**
- **Renal Longitud**
- **Renal Altura**
- **Renal Ancho**
- **Corteza**
- **Vejiga**
- **Pre-BL Longitud**
- **Pre-BL Altura**
- **Pre-BL Ancho**
- **Post-BL Longitud**
- **Post-BL Altura**
- **Post-BL Ancho**
- **Modo M**
	- **FHR (M)**
- **Modo D**
- **FHR (Doppler)**
- **Ortopédico**
- **Modo B**
	- **CADERA**
	- **HIP(α)**
	- **CADERA(β)**
- **d/D**

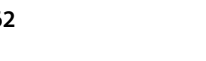

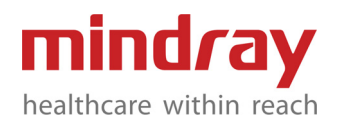